### **chapter 6**

**Servlet(14M)**

- **Servlets are small programs that execute on the server side** of a Web connection.
- **Applets dynamically extend the functionality of a Web browser**, **servlets dynamically extend the functionality of a Web server**
- Servlet **technology is used to create a web application** (**resides at server side** and **generates a dynamic web page**).
- Servlet is a web component **that is deployed on the server** to **create a dynamic web page**.

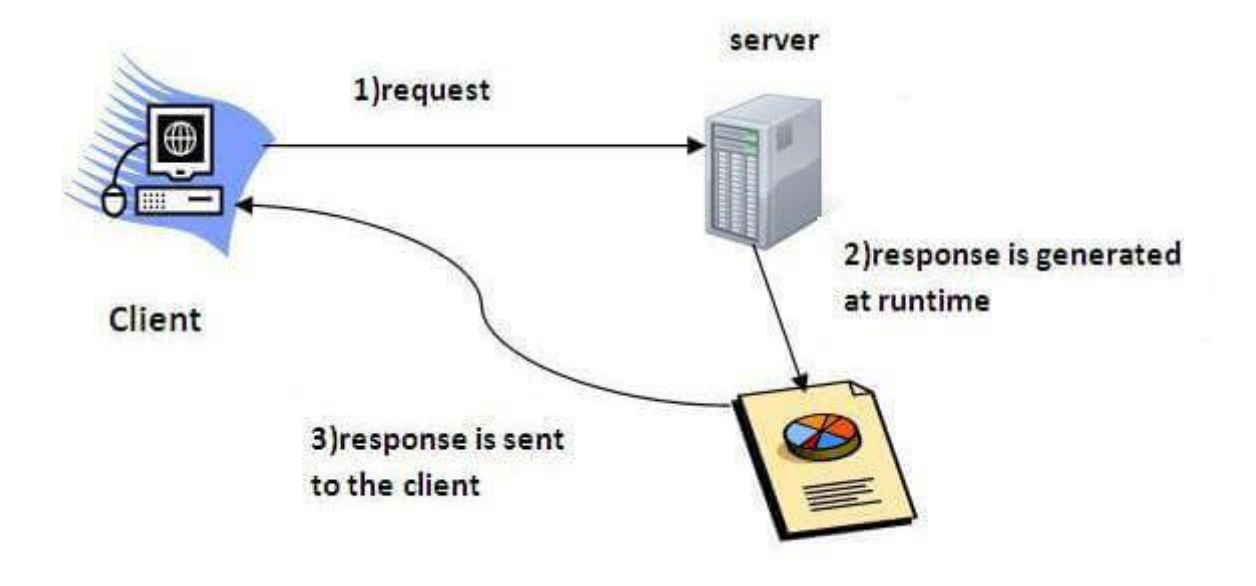

- **Before Servlet, CGI (Common Gateway Interface) scripting language was common as a server-side programming language.**
- However, **there were many disadvantages** to this technology. We have discussed these disadvantages below.

CGI technology enables the web server to call an external program and pass HTTP request information to the external program to process the request. **For each request, it starts a new process.**

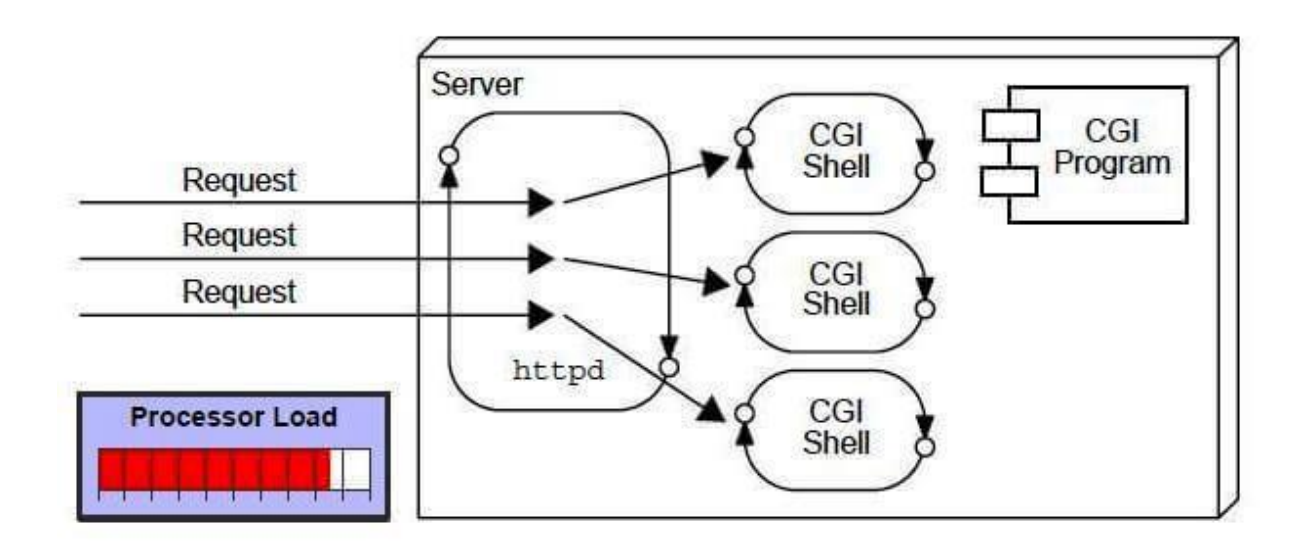

### **Disadvantages of CGI**

There are many problems in CGI technology:

- 1. If the number of clients increases, **it takes more time** for sending the response.
- 2. **For each request, it starts a process**, and the web server is limited to start processes.
- 3. It **uses platform dependent language e.g. C, C++, perl**.

Advantages of Servlet

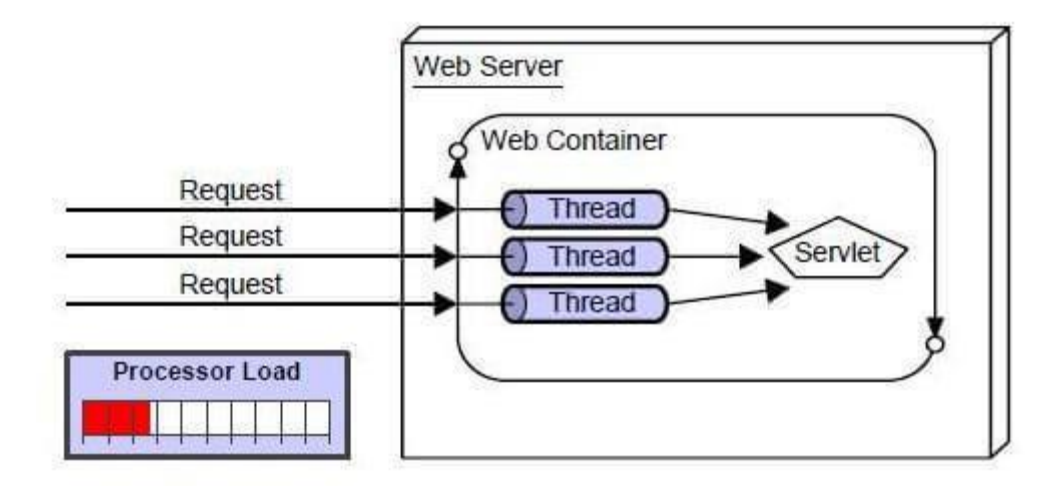

There are many **advantages of Servlet over CGI**. The web container **creates threads** for handling the multiple requests to the Servlet. Threads have many benefits over the Processes such as they share a common memory area, lightweight, cost of communication between the threads are low. The advantages of Servlet are as follows:

- 1. **Better performance:** because **it creates a thread** for each request, not process.
- 2. **Portability:** because it **uses Java** language.
- 3. **Robust: JVM manages Servlets**, so we don't need to worry about the memory leak, garbage collection, etc.
- 4. **Secure:** because **it uses java** language.

## **Life Cycle of a Servlet (Servlet Life Cycle)**

The web container maintains the life cycle of a servlet instance. Let's see the life cycle of the servlet:

- 1. **Servlet** class is loaded.
- 2. Servlet instance is created.
- 3. **init** method is invoked.
- 4. **service** method is invoked.
- 5. **destroy** method is invoked.

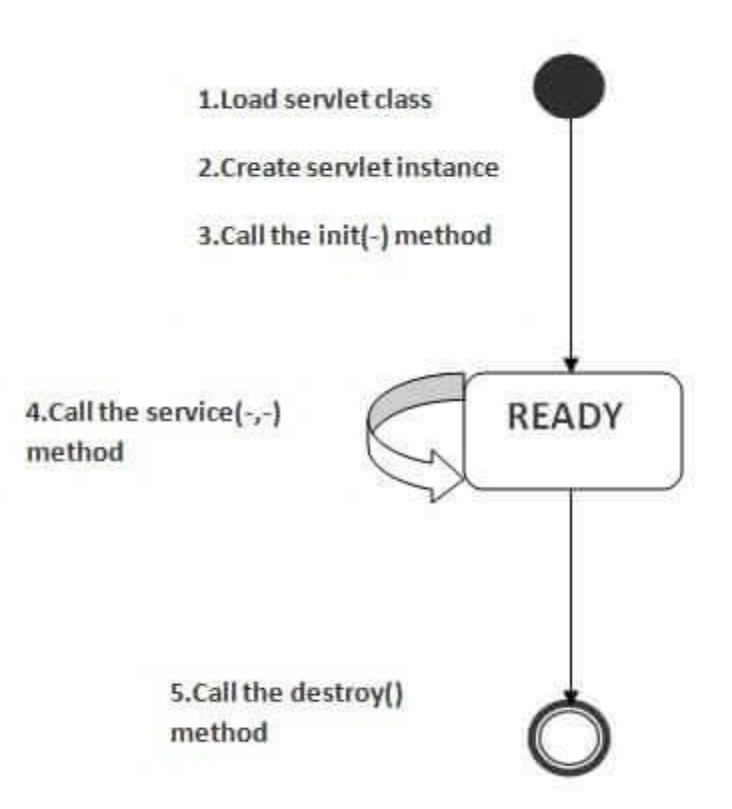

## **The Servlet API**

Two packages contain the classes and interfaces that are required to build servlets. These are **javax**.servlet and **javax**.servlet.http

### **Interfaces in javax.servlet package**

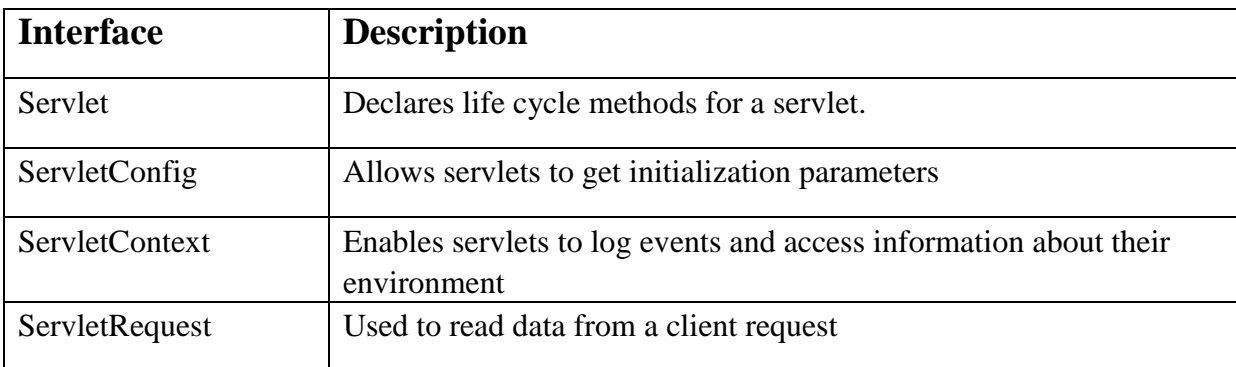

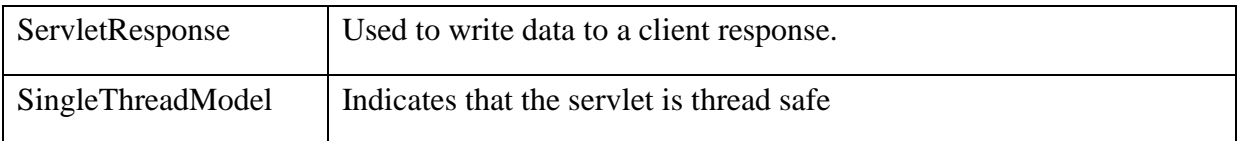

## **Classes in javax.servlet package**

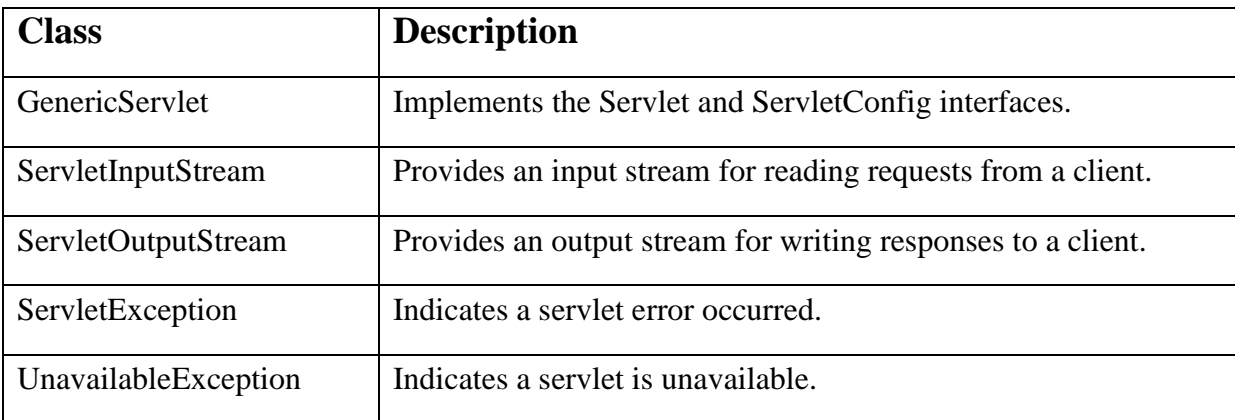

## **The Servlet Interface**

All servlets must implement the Servlet interface. It declares the init( ), service( ), and destroy( ) methods that are called by the server during the life cycle of a servlet.

There are 5 methods in Servlet interface. The init, service and destroy are the life cycle methods of servlet.

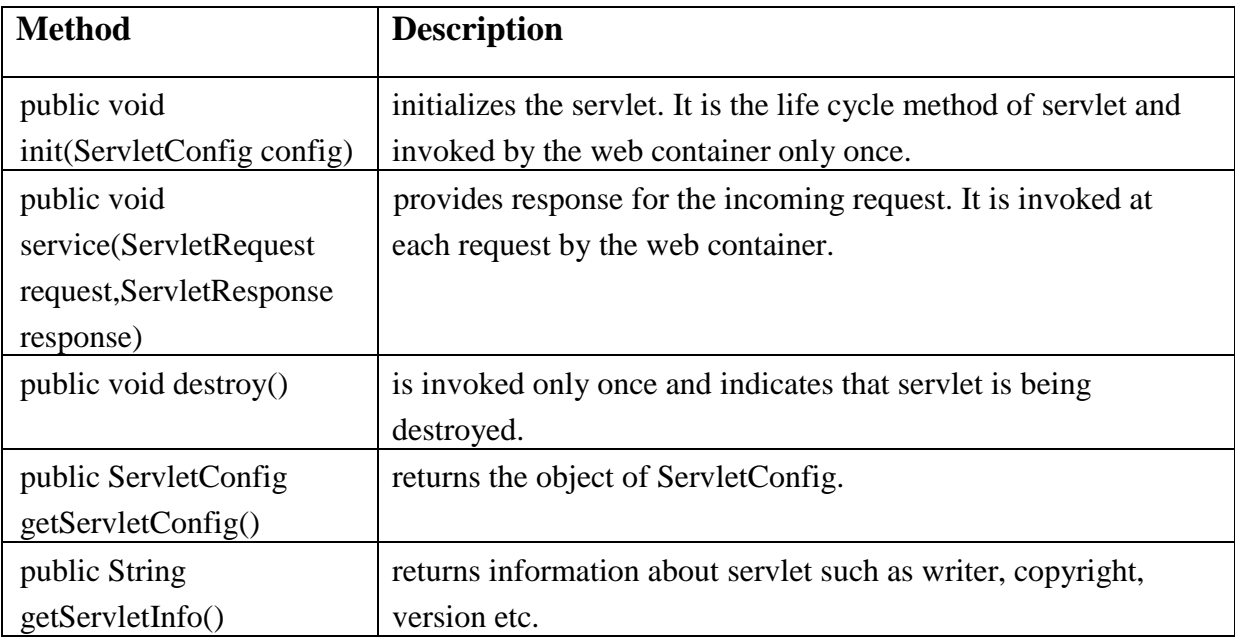

## **The ServletConfig Interface**

An object of ServletConfig is created by the web container for each servlet. This object can be used to get configuration information from web.xml file.

If the configuration information is modified from the web.xml file, we don't need to change the servlet. So it is easier to manage the web application if any specific content is modified from time to time.

#### **Methods of ServletConfig interface**

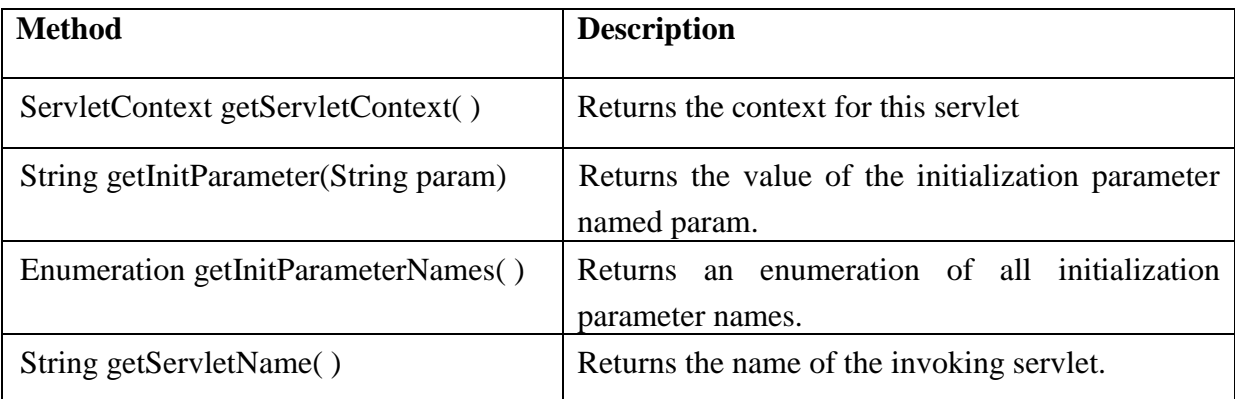

## **The ServletContext Interface**

The ServletContext interface is implemented by the server. It enables servlets to obtain information about their environment.

Various Methods Defined by ServletContext Interface

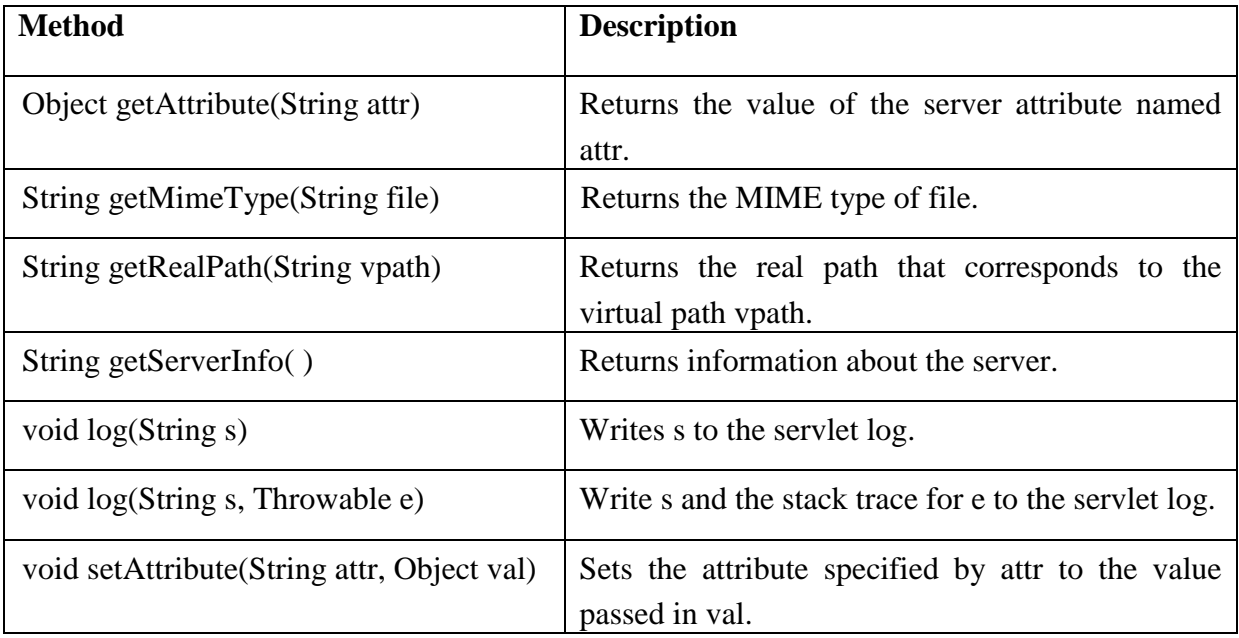

# **The ServletRequest Interface**

The ServletRequest interface is implemented by the server. It enables a servlet to obtain information about a client request.

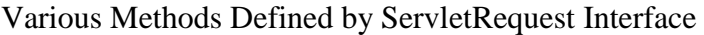

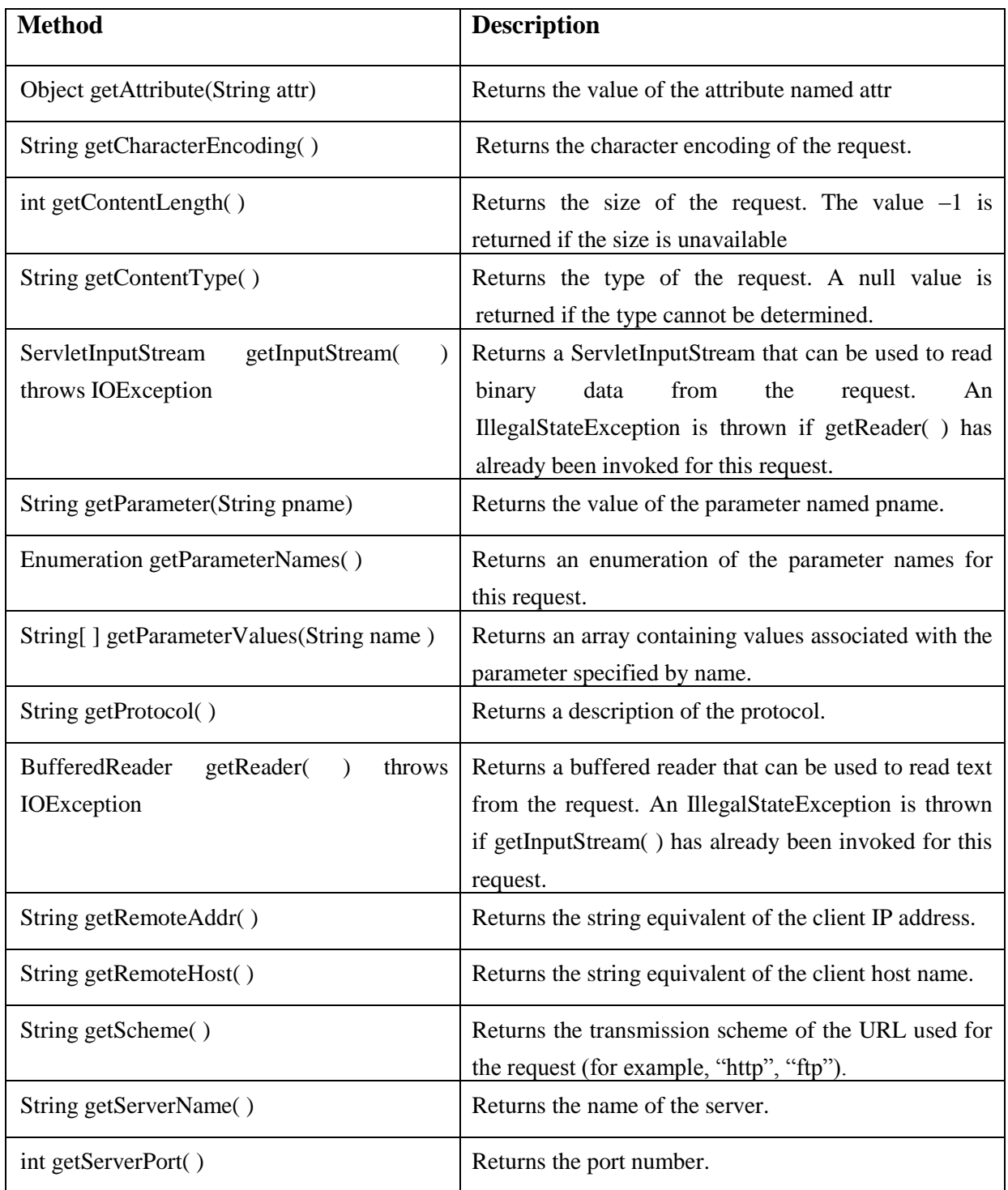

### **The ServletResponse Interface**

The ServletResponse interface is implemented by the server. It enables a servlet to formulate a response for a client.

Various Methods Defined by ServletResponse Interface

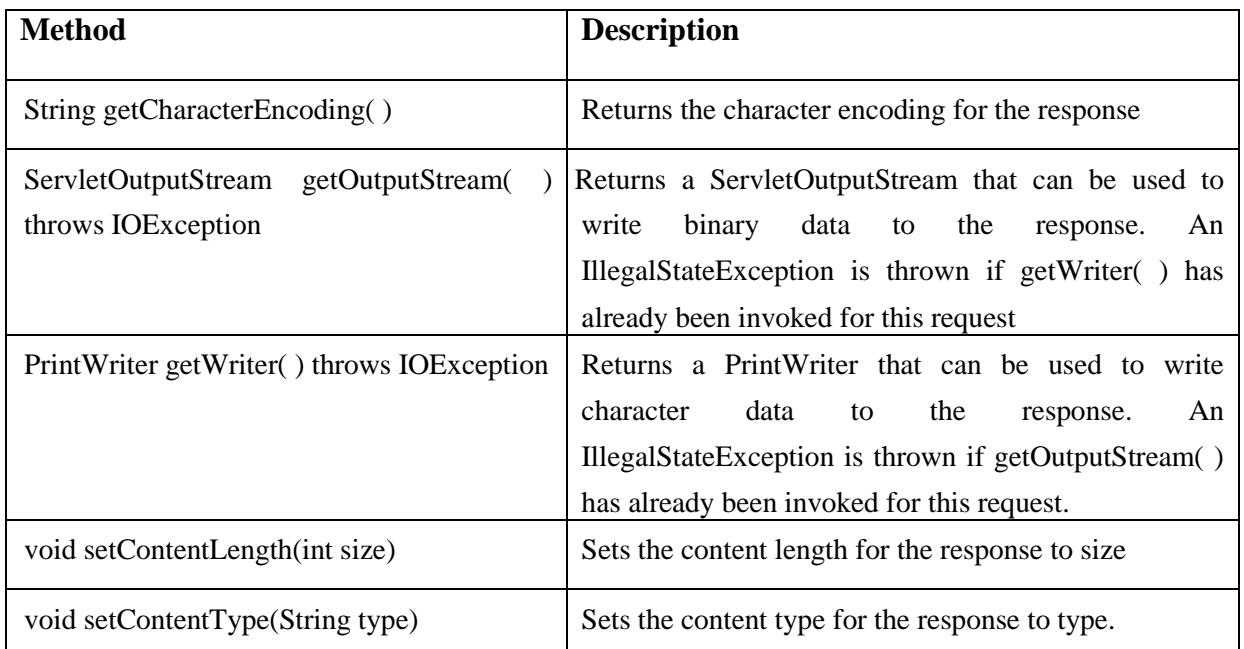

#### **The GenericServlet Class**

The GenericServlet class provides implementations of the basic life cycle methods for a servlet and is typically subclassed by servlet developers. GenericServlet implements the Servlet and ServletConfig interfaces.

#### **The javax.servlet.http Package**

The javax.servlet.http package contains a number of interfaces and classes that are commonly used by servlet developers. You will see that its functionality makes it easy to build servlets that work with HTTP requests and responses. The following table summarizes the core interfaces that are provided in this package:

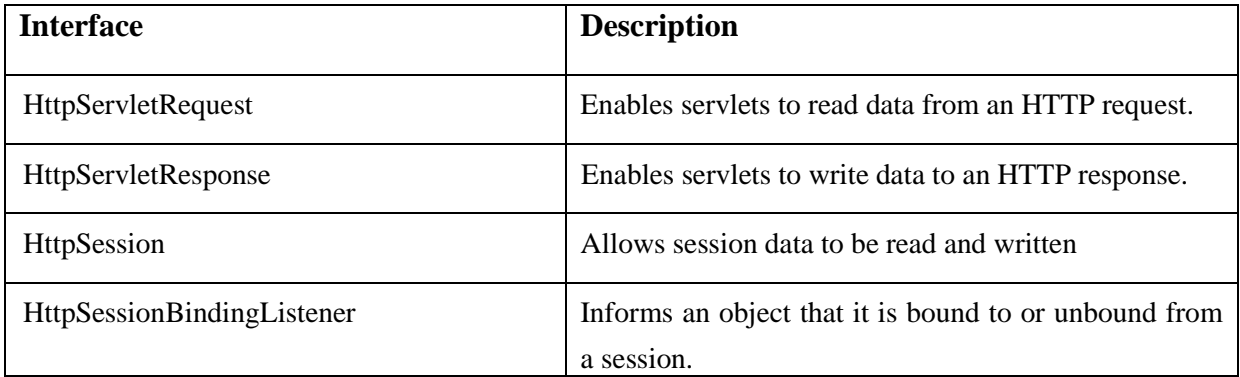

The following table summarizes the core classes that are provided in this package. The most important of these is HttpServlet. Servlet developers typically extend this class in order to process HTTP requests.

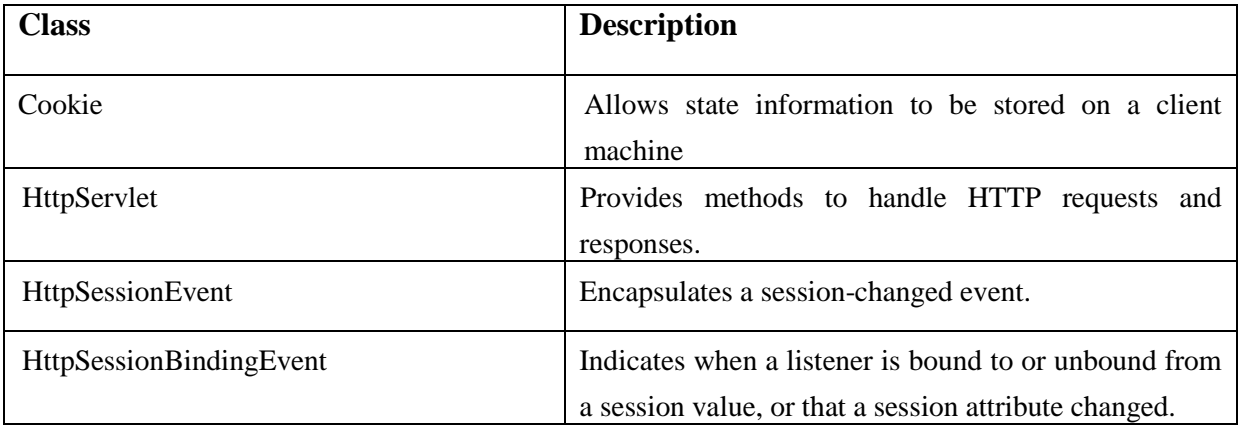

The HttpServletRequest Interface

The HttpServletRequest interface is implemented by the server. It enables a servlet to obtain information about a client request.

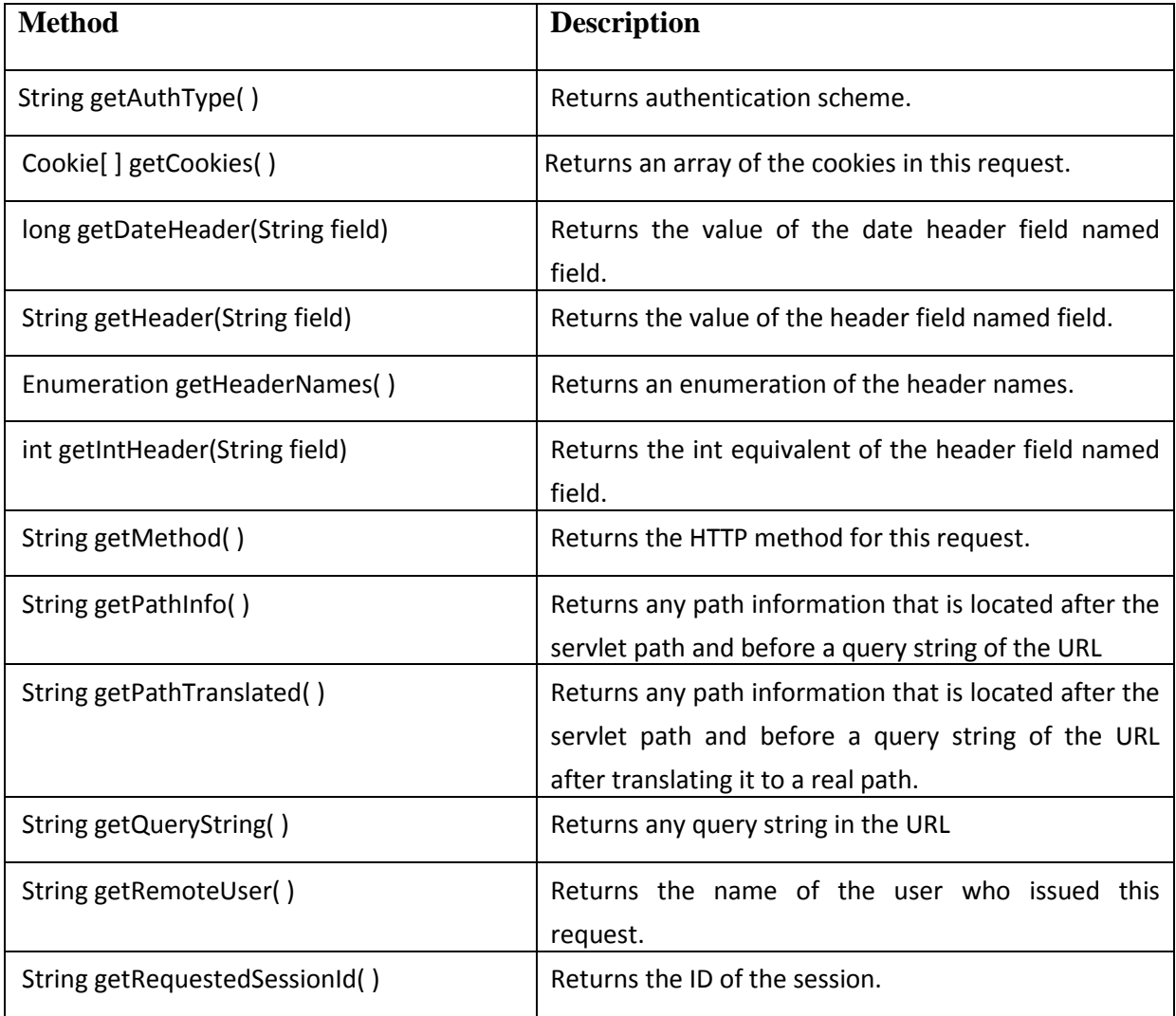

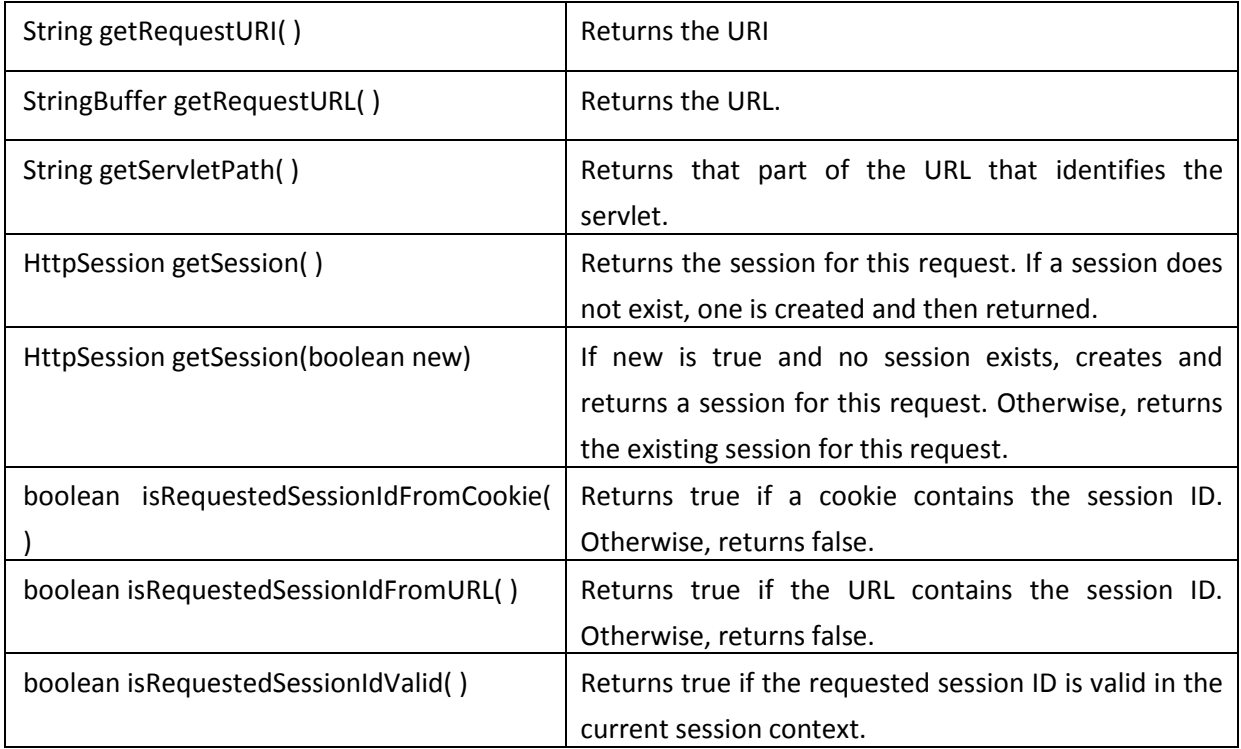

The HttpServletResponse Interface

The HttpServletResponse interface is implemented by the server. It enables a servlet to formulate an HTTP response to a client.

Several methods of this interface are summarized in Table.

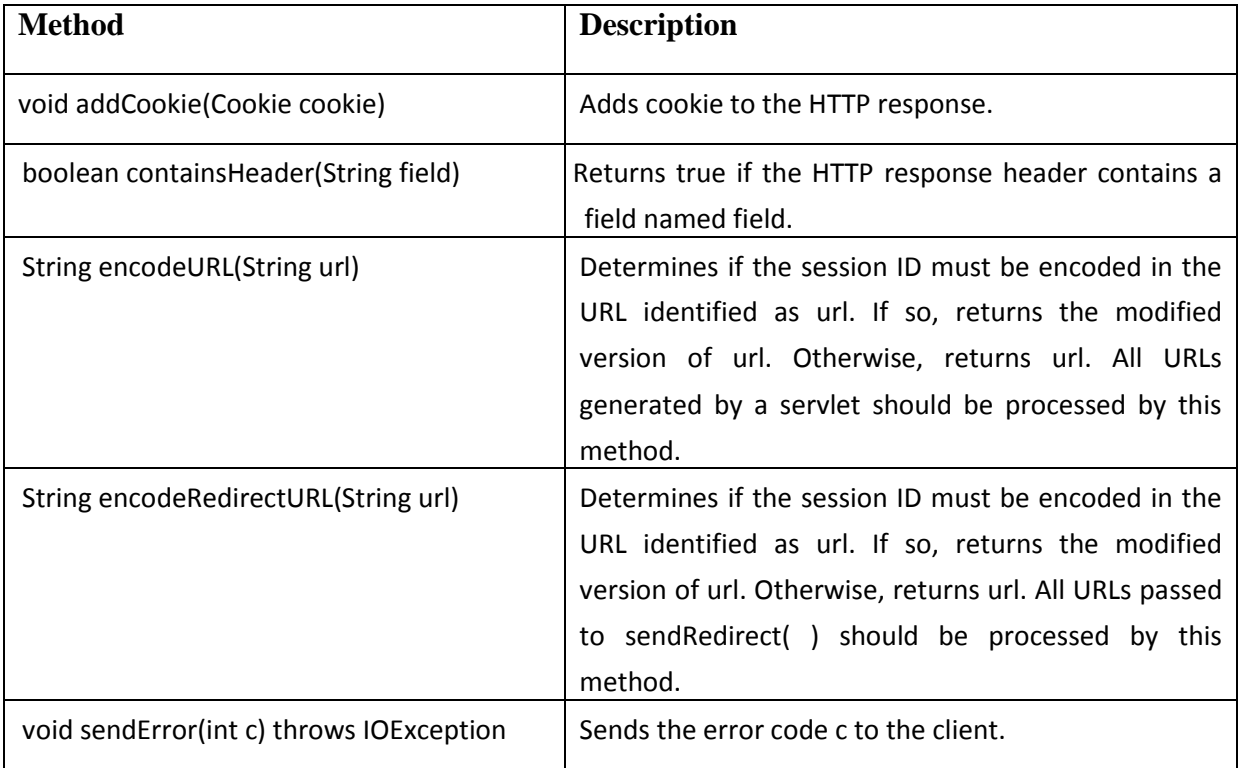

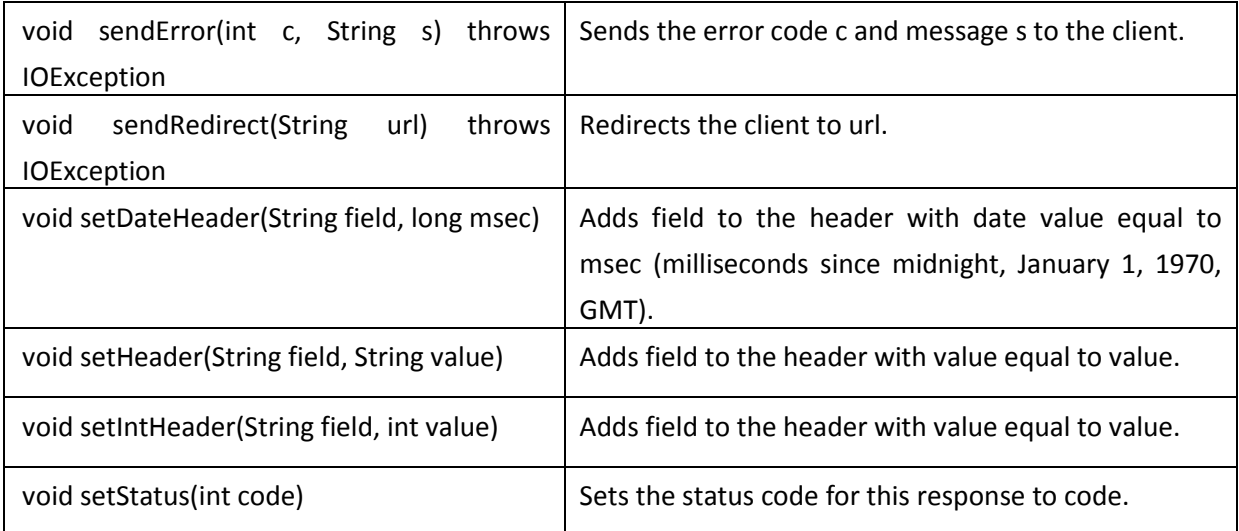

## The HttpSession Interface

The HttpSession interface is implemented by the server. It enables a servlet to read and write the state information that is associated with an HTTP session.

Several of its methods are summarized in Table.

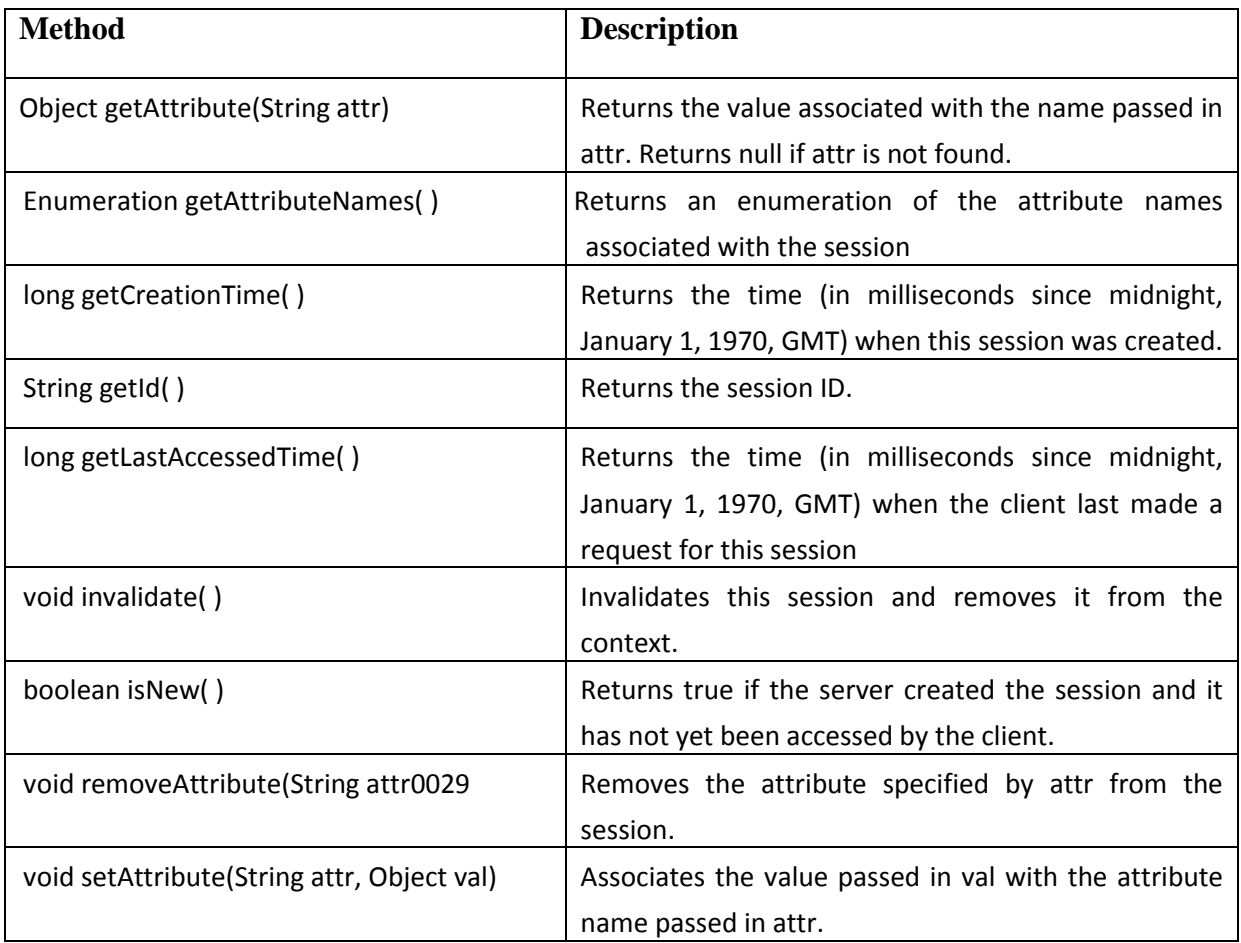

The Cookie Class

The Cookie class encapsulates a cookie. A cookie is stored on a client and contains state information. Cookies are valuable for tracking user activities. For example, assume that a user visits an online store. A cookie can save the user's name, address, and other information. The user does not need to enter this data each time he or she visits the store.

A servlet can write a cookie to a user's machine via the addCookie( ) method of the HttpServletResponse interface. The data for that cookie is then included in the header of the HTTP response that is sent to the browser.

The names and values of cookies are stored on the user's machine. Some of the information that is saved for each cookie includes the following:

- The name of the cookie
- The value of the cookie
- The expiration date of the cookie
- The domain and path of the cookie

There is one constructor for Cookie. It has the signature shown here:

Cookie(String name, String value)

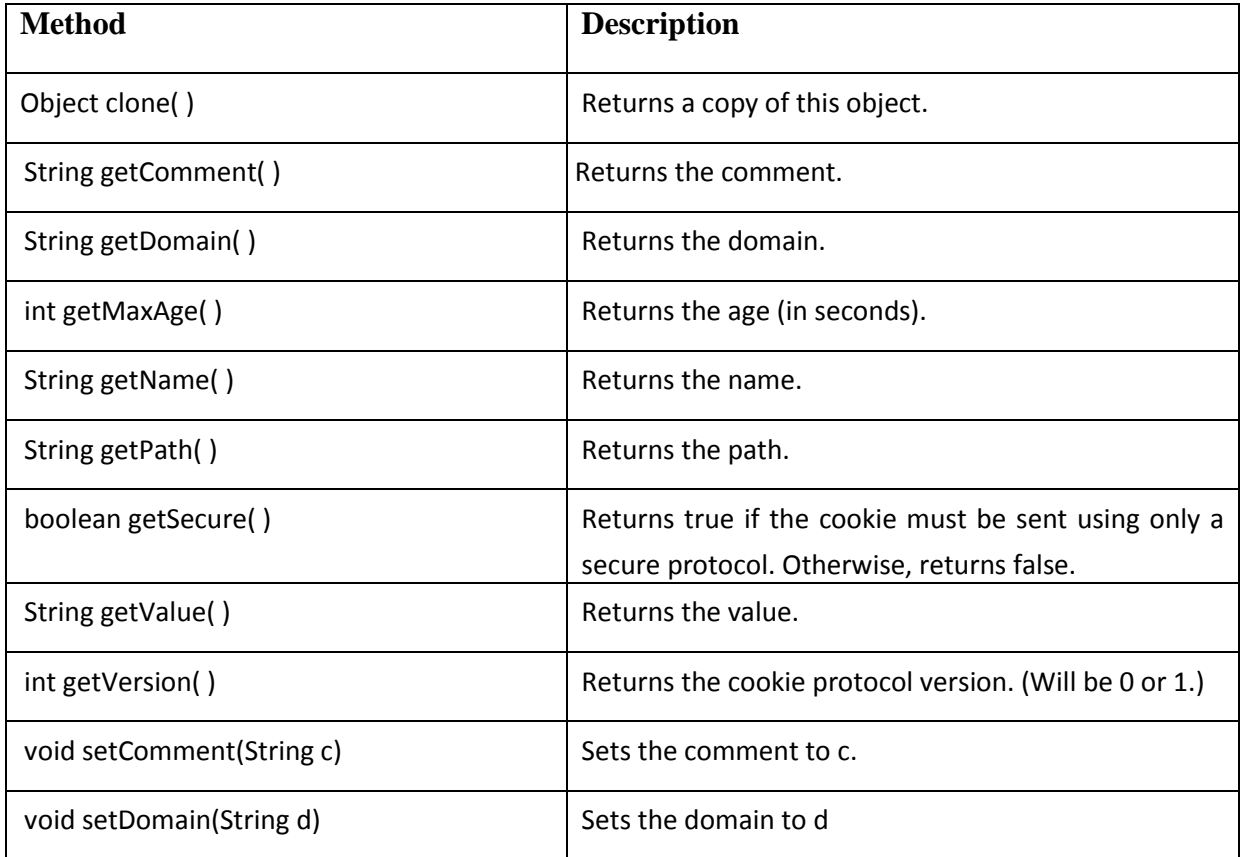

The methods of the Cookie class are summarized in Table

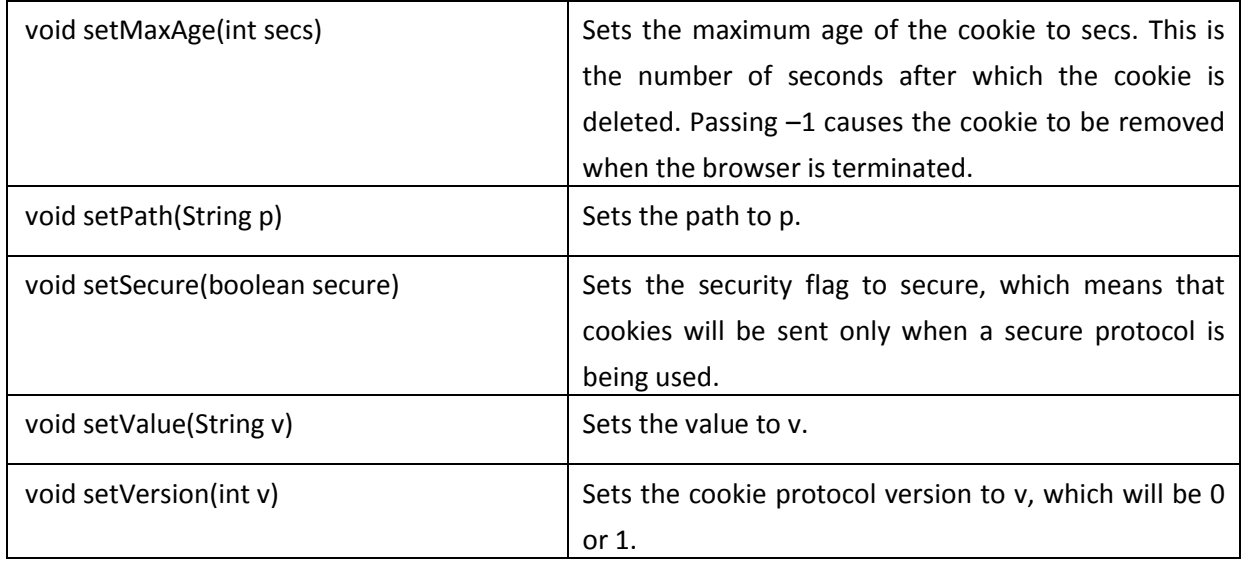

The HttpServlet Class

The HttpServlet class extends GenericServlet. It is commonly used when developing servlets that receive and process HTTP requests. The methods of the HttpServlet class are summarized in Table.

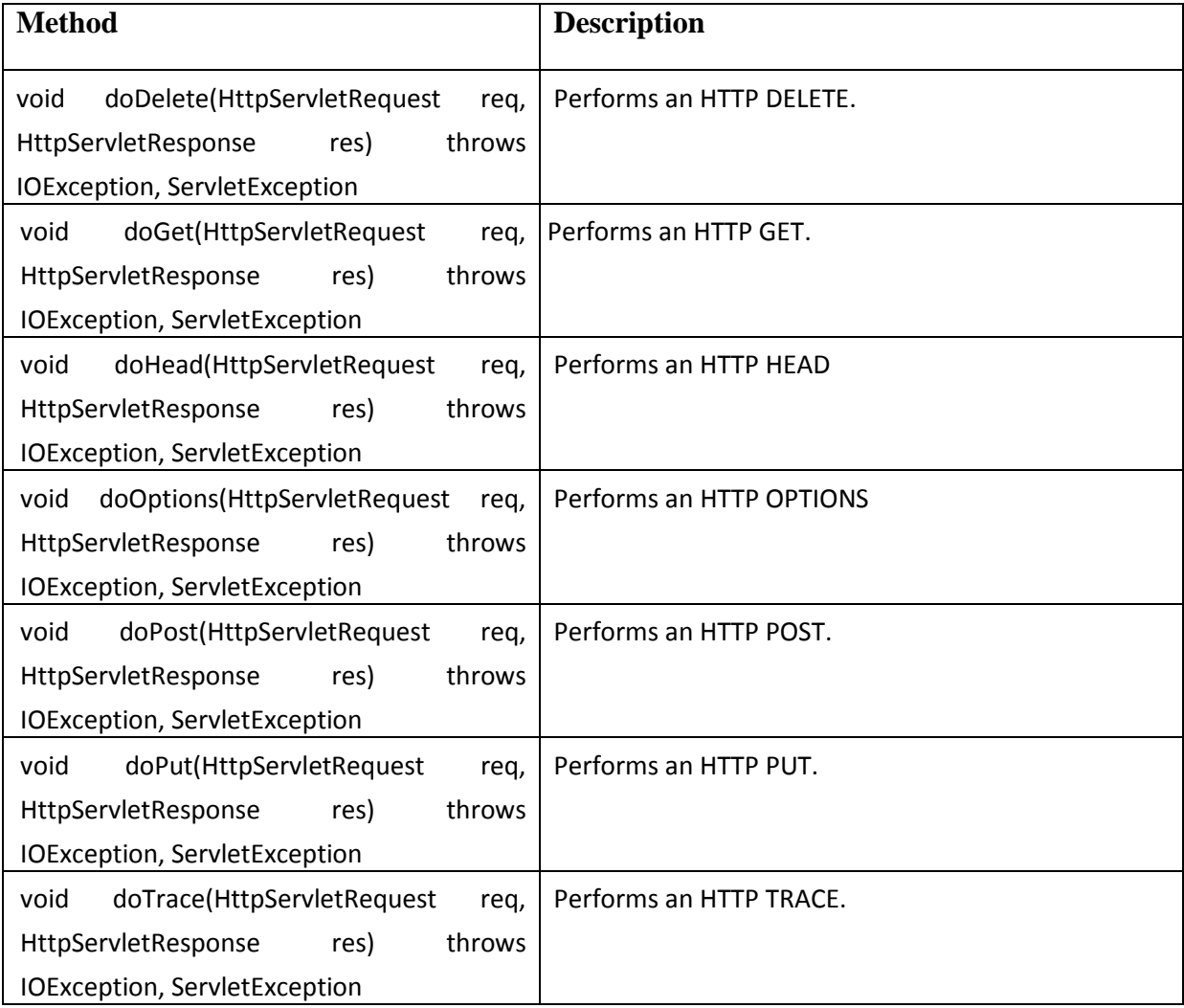

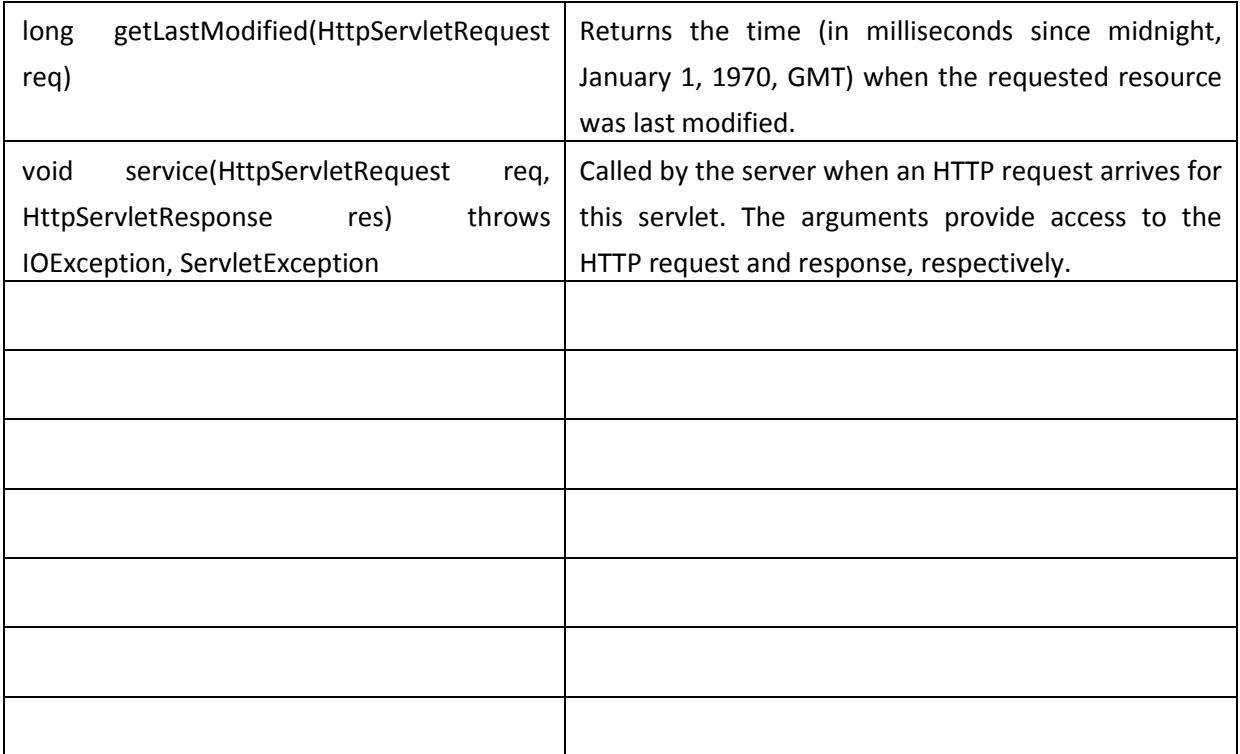

## **Steps to Create Servlet Application in Netbeans IDE**

To create a servlet application in Netbeans IDE, you will need to follow the following (simple) steps :

1. Open Netbeans IDE, Select **File** -> **New Project**

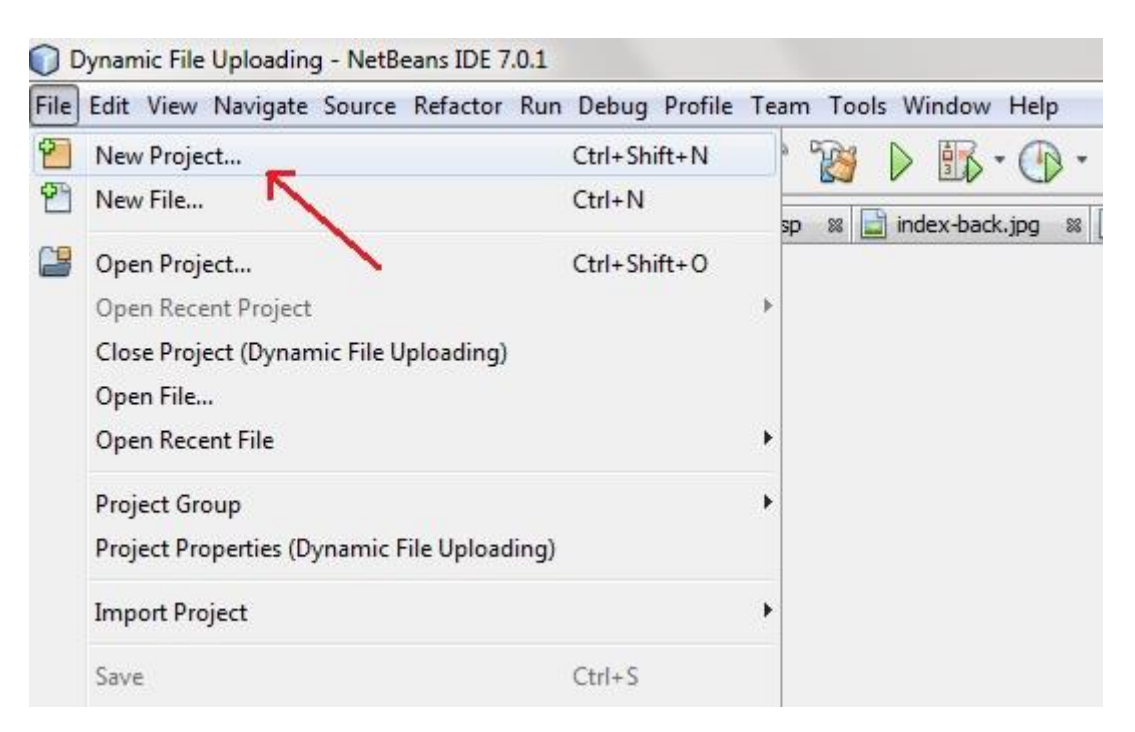

- New Project **Choose Project Steps** 1. Choose Project Projects: Categories:  $2.$  $\sim$ Web Application Web Application with Existing Sources Java Web Web Free-Form Application Java EE Mayer NetBeans Modules G-1 Samples Description: Creates an empty Web application in a standard IDE project. A standard project us<br>IDE-generated build script to build, run, and debug your project.  $<$  Back  $Next >$ Finish Cancel
- 2. Select **Java Web** -> **Web Application**, then click on Next,

3. Give a name to your project and click on Next,

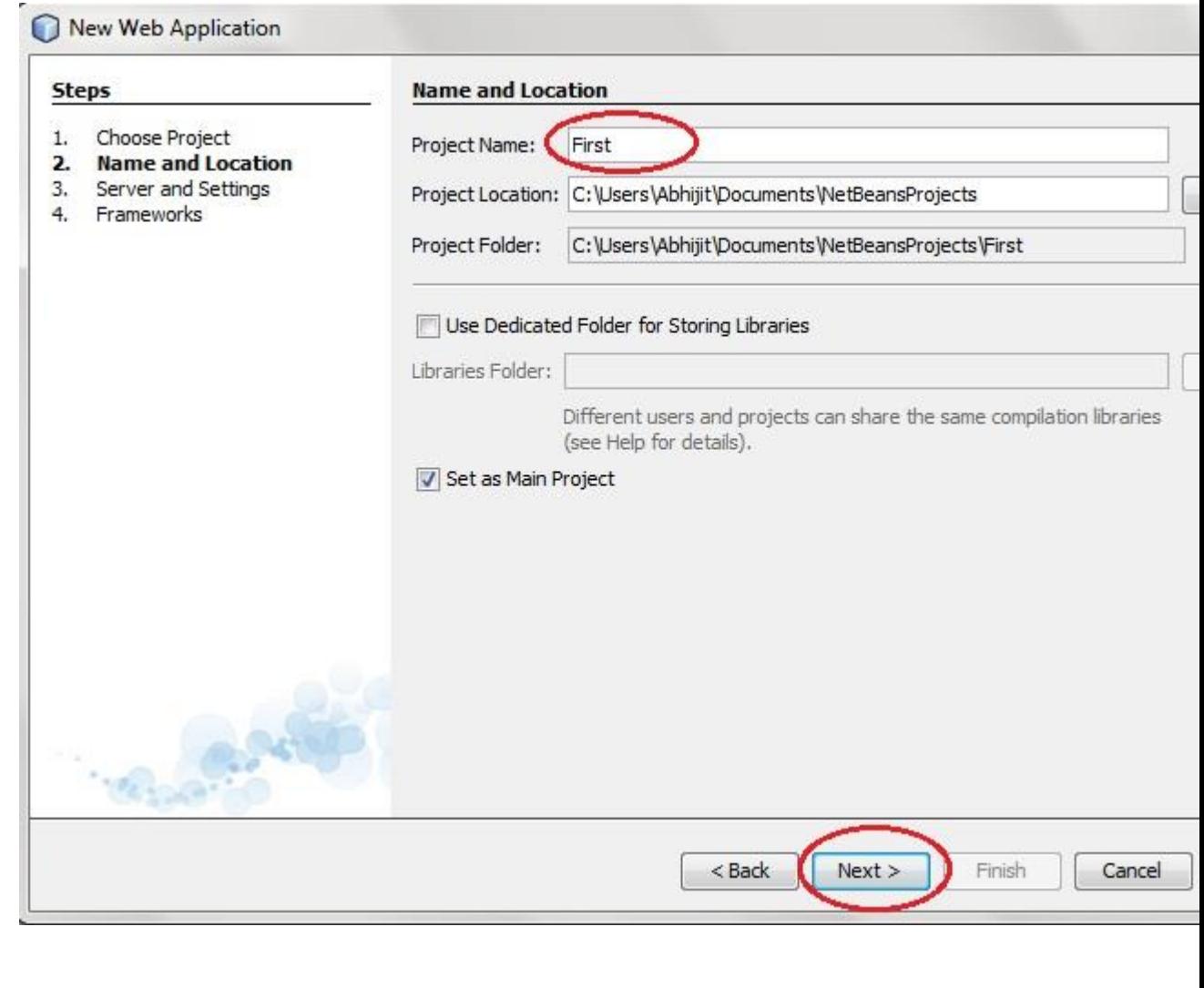

4. and then, Click **Finish**

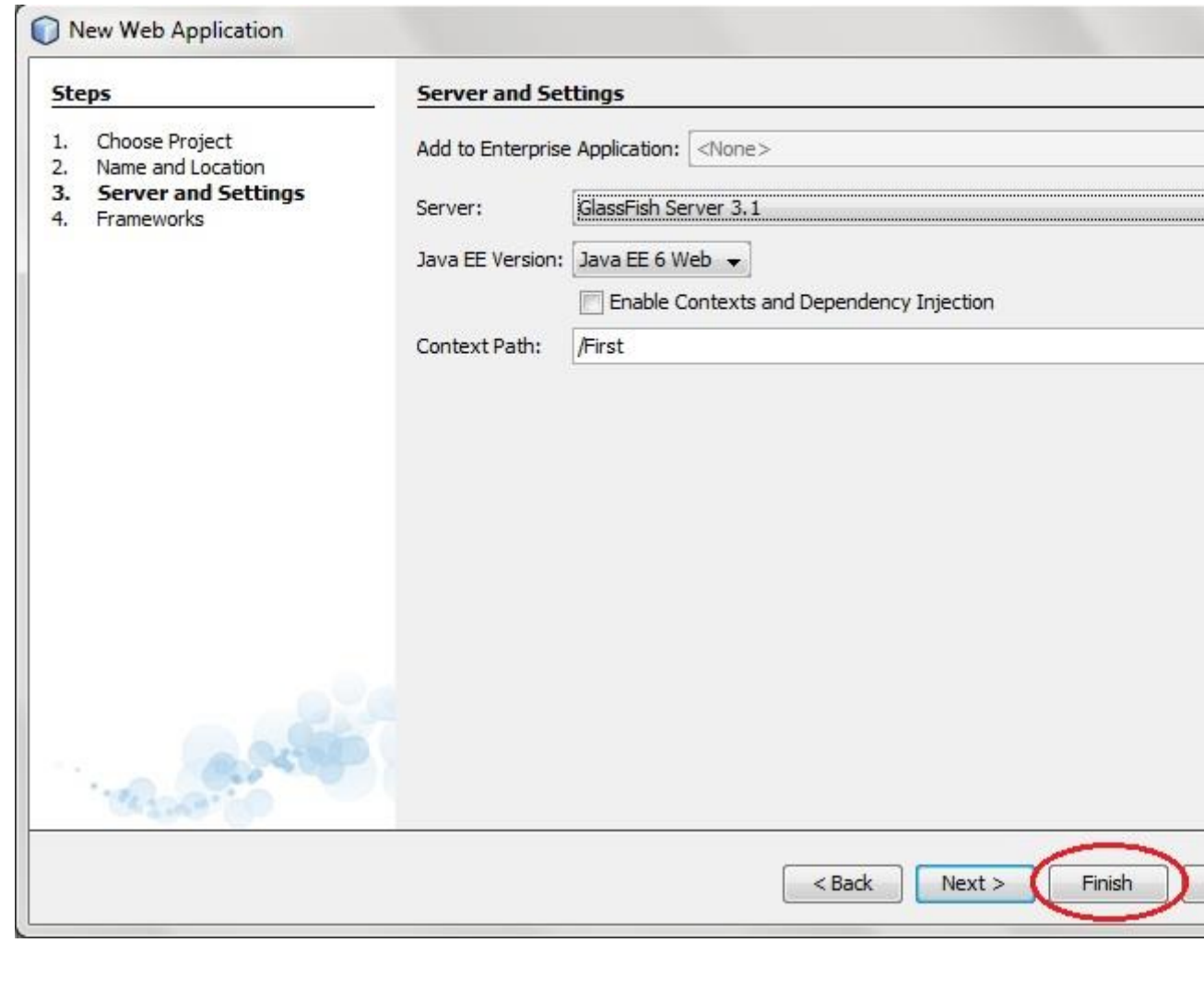

5. The complete directory structure required for the Servlet Application will be created automatically by the IDE.

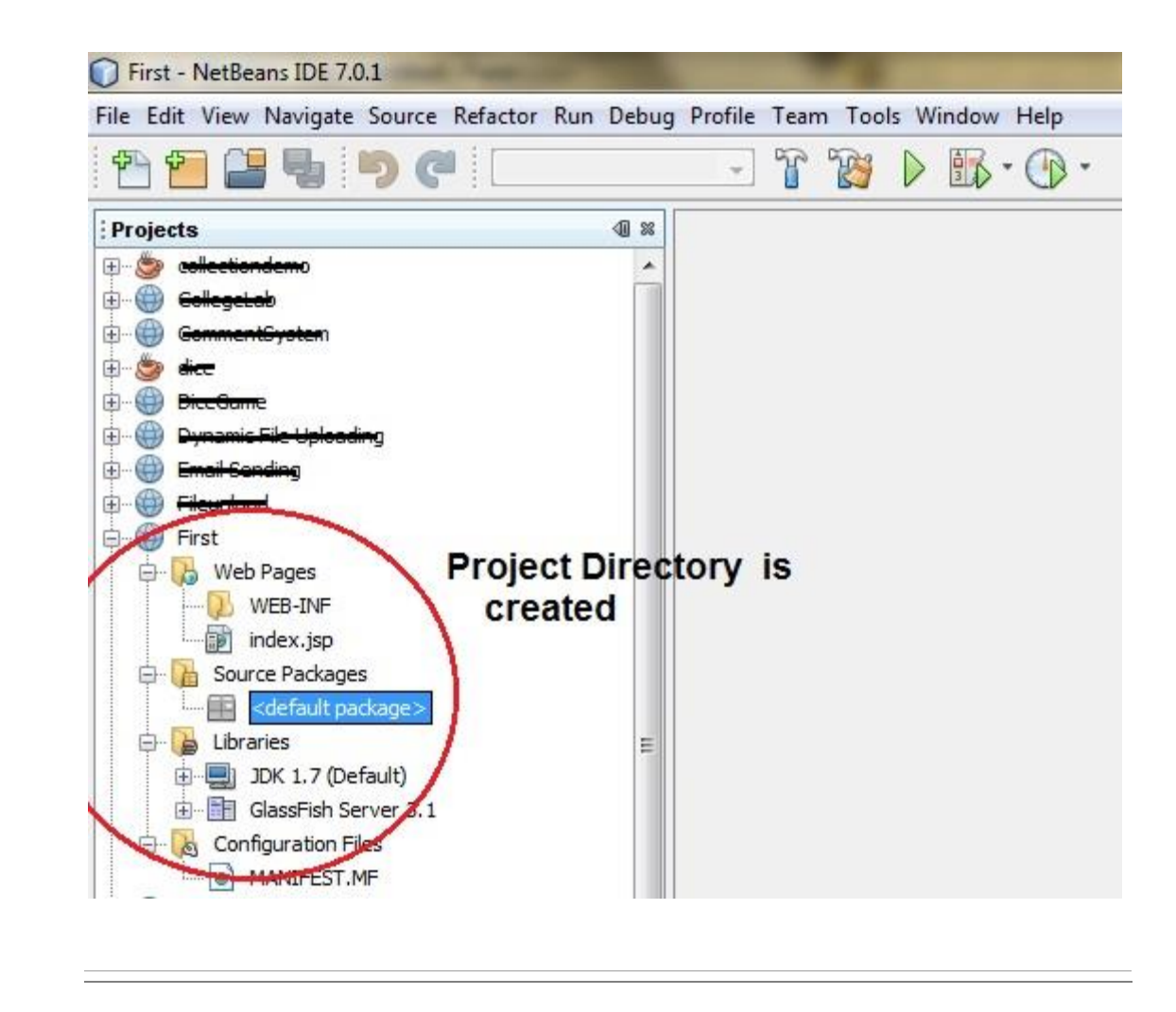

6. To create a Servlet, open **Source Package**, right click on **default packages** -> **New** -> **Servlet**.

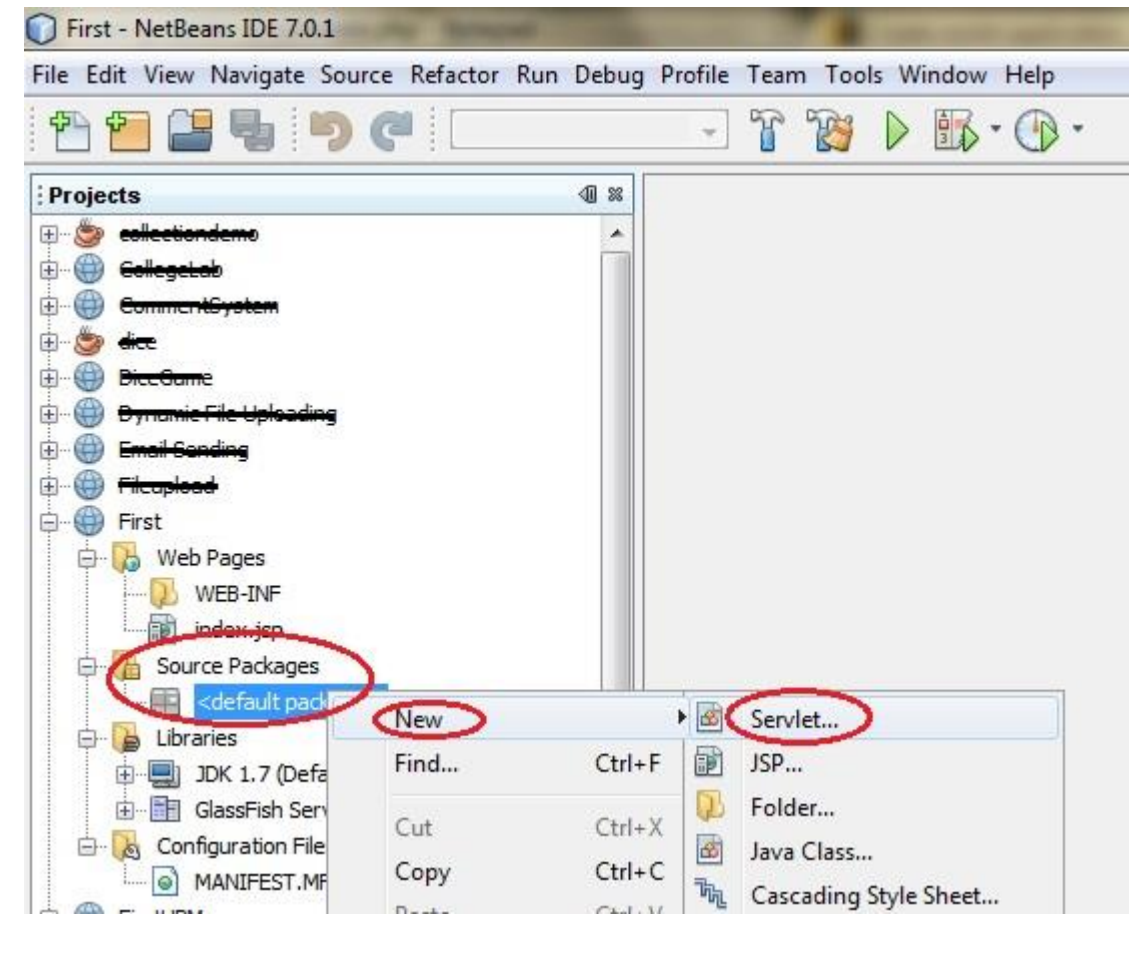

÷

7. Give a Name to your Servlet class file,

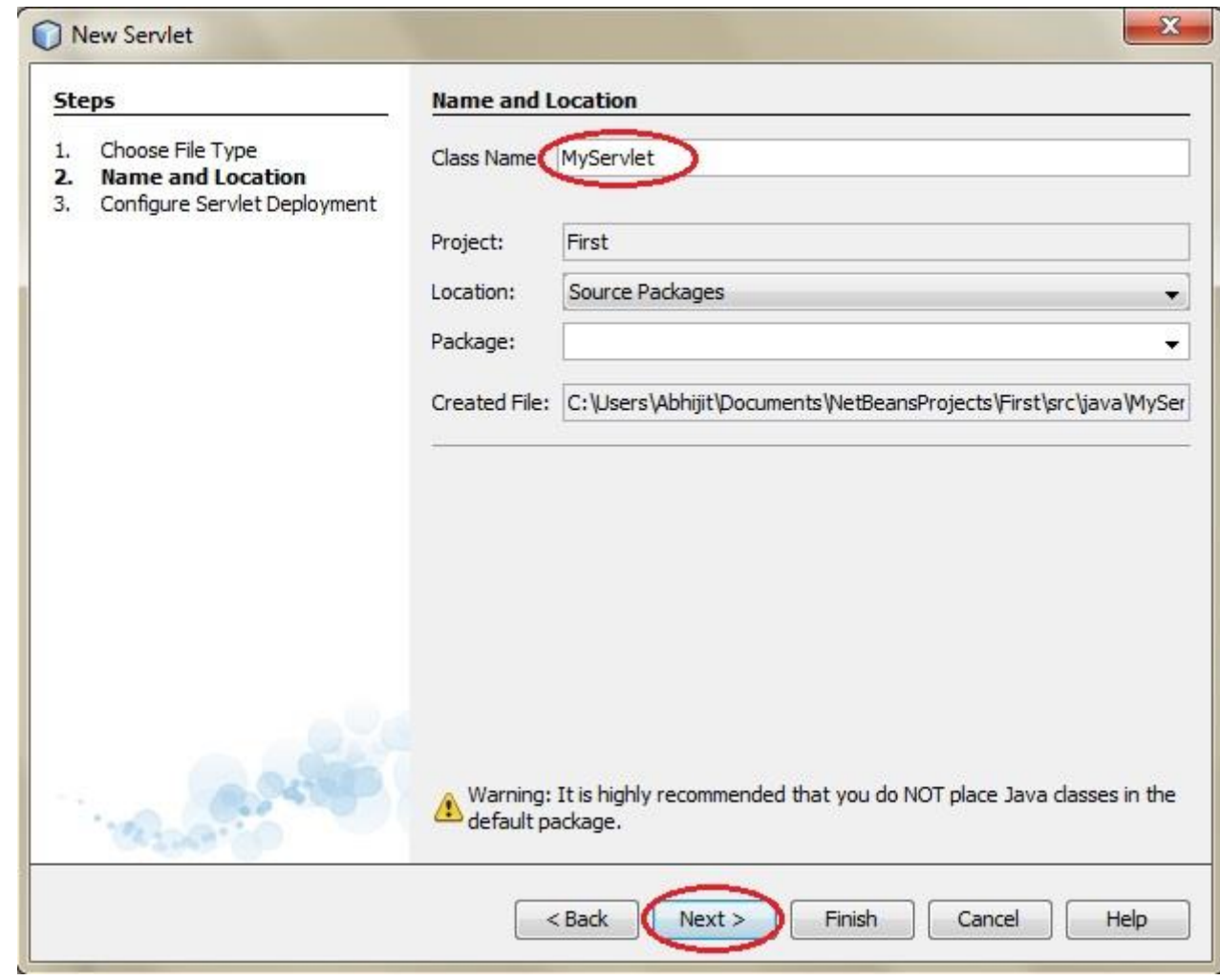

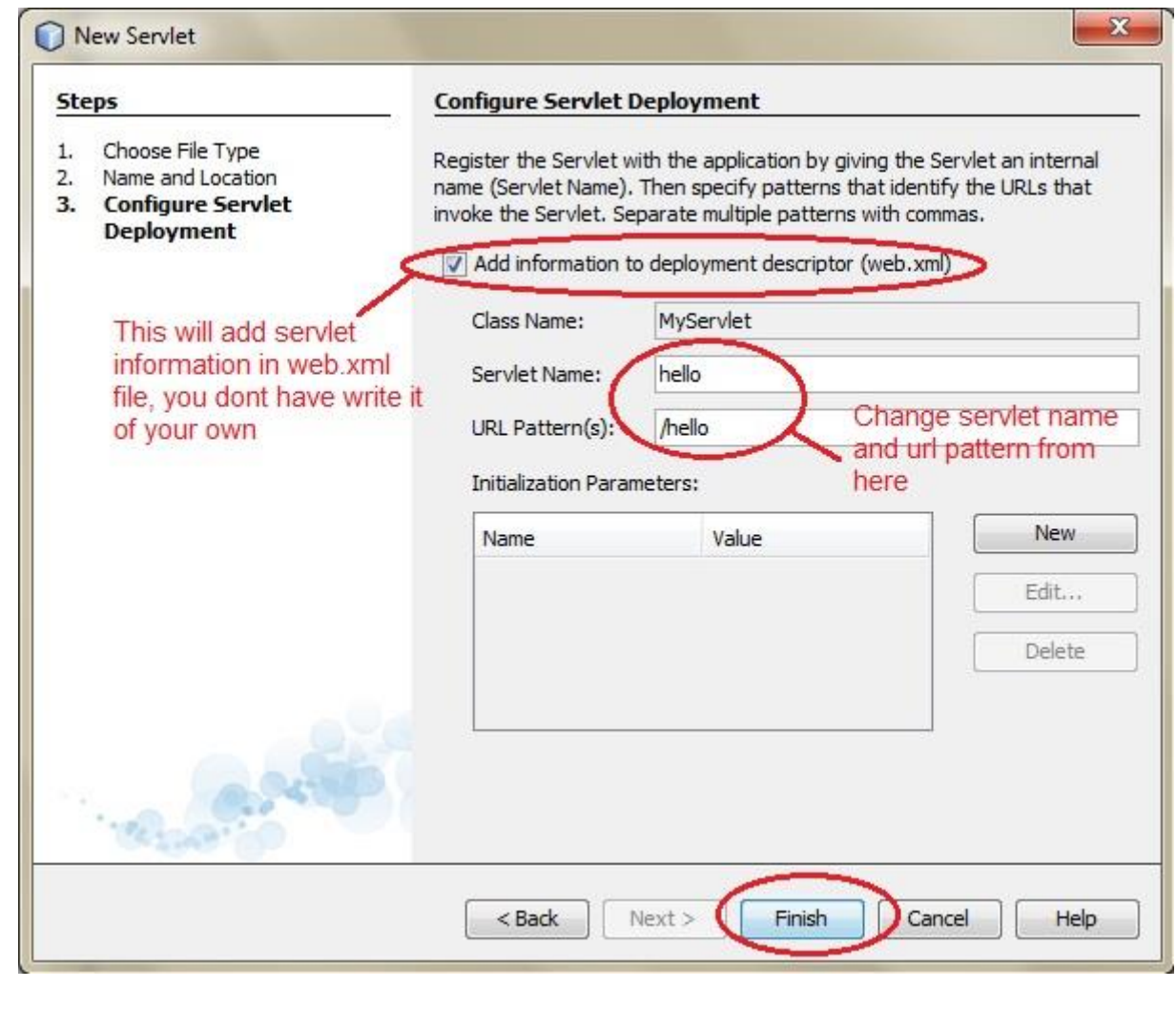

8. Now, your Servlet class is ready, and you just need to change the method definitions and you will good to go.

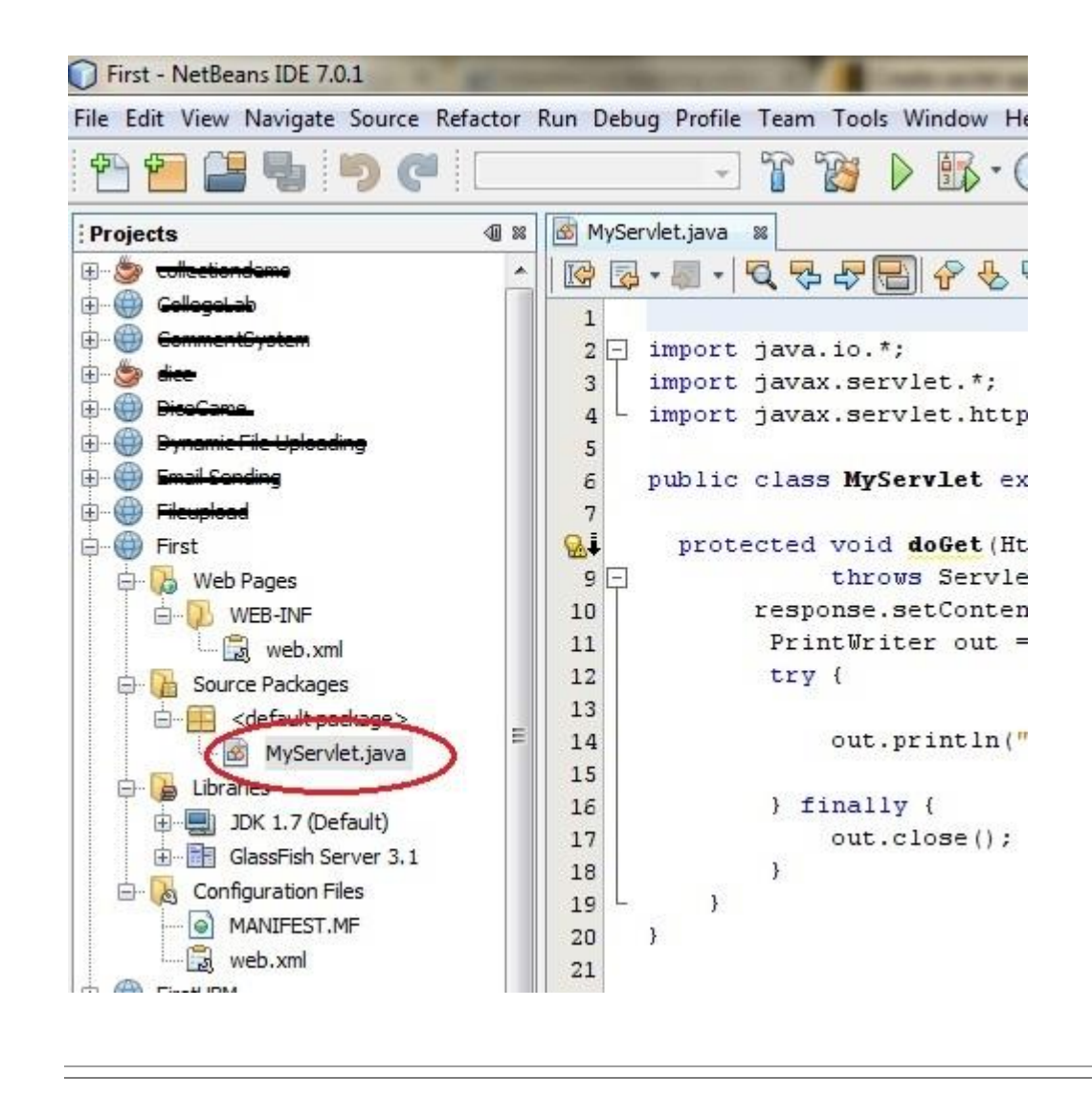

9. Write some code inside your Servlet class.

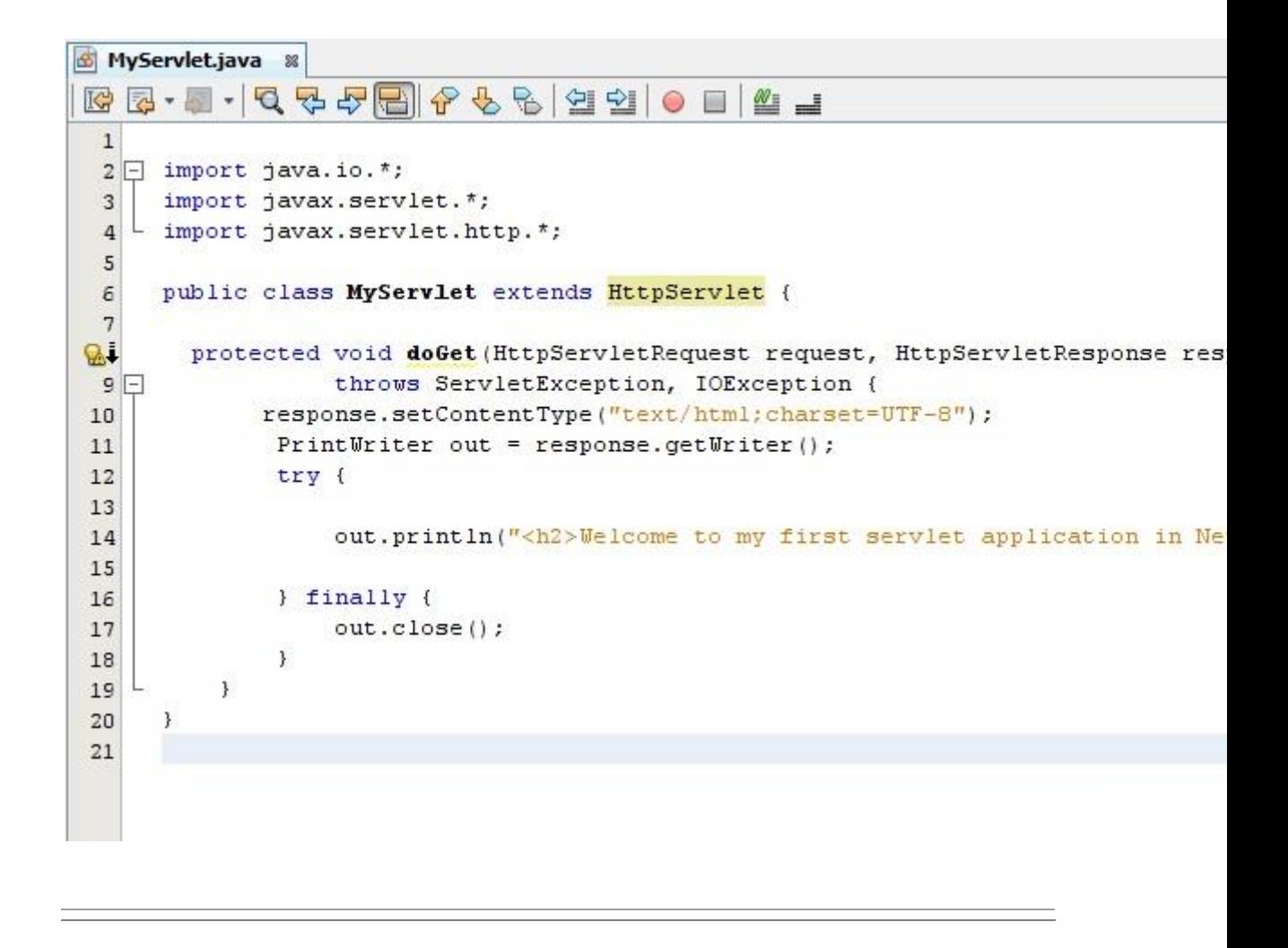

10.Create an HTML file, right click on **Web Pages** -> **New** -> **HTML**

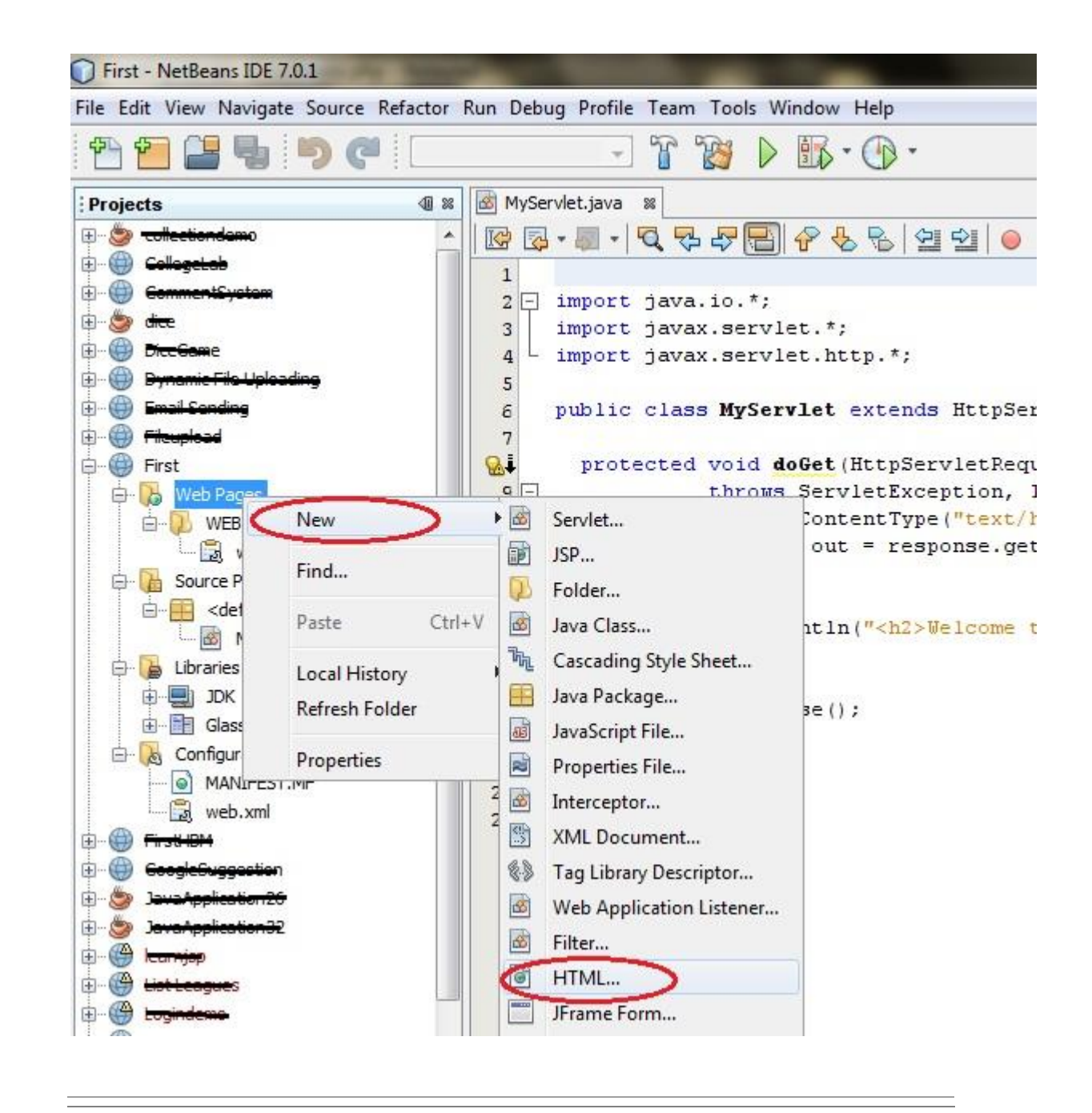

11.Give it a name. We recommend you to name it index, because browser will always pick up the index.html file automatically from a directory. Index file is read as the first page of the web application.

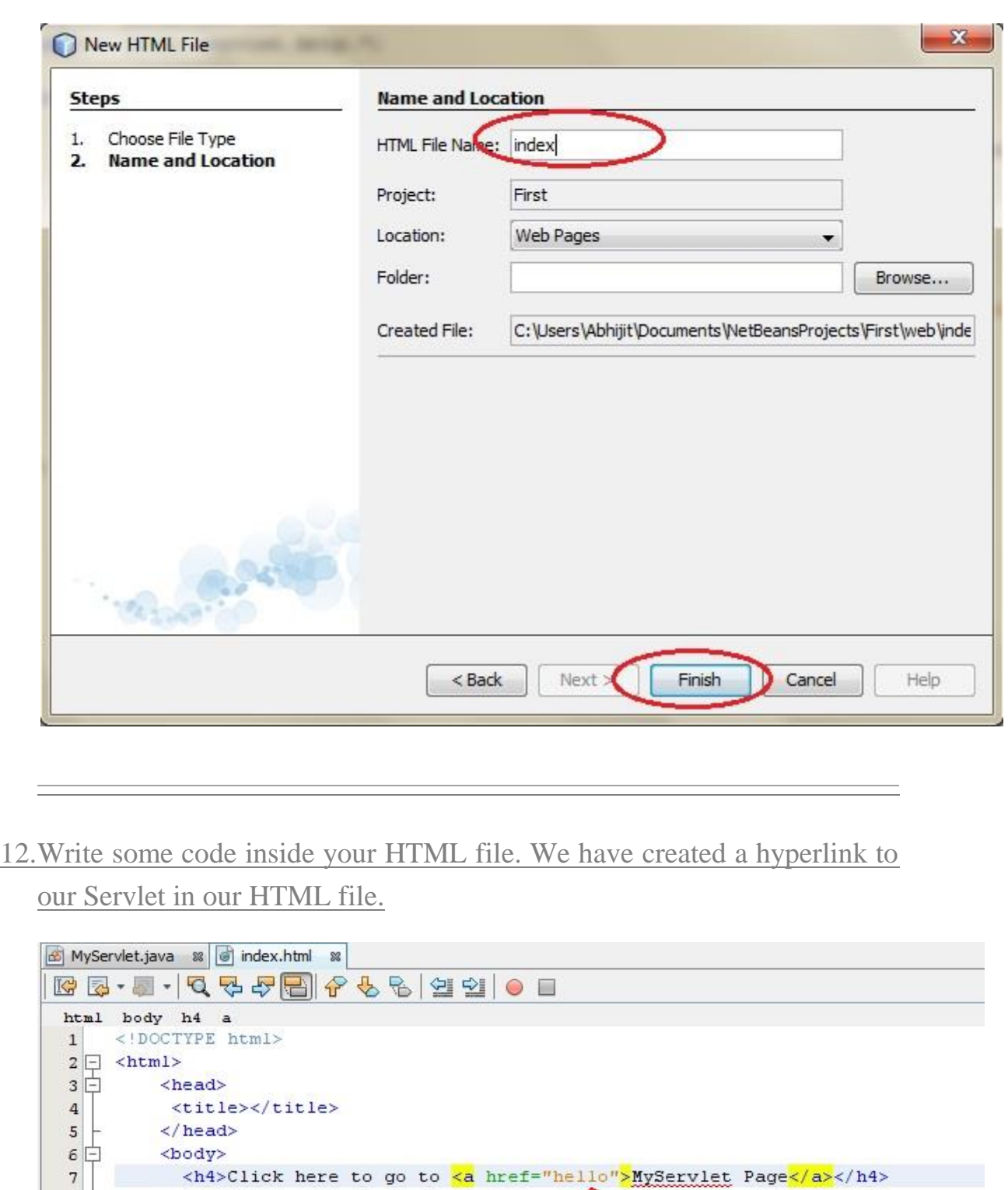

K

servlet name

 $\begin{array}{c|c}\n\circ \\
8 \\
9\n\end{array}\n\begin{array}{c}\n\circ \\
\hline\n\end{array}\n<\sqrt{bc}$ 

 $\langle /body \rangle$ 

13.Edit **web.xml** file. In the web.xml file you can see, we have specified the **url-pattern** and the **servlet-name**, this means when hello url is accessed our Servlet file will be executed.

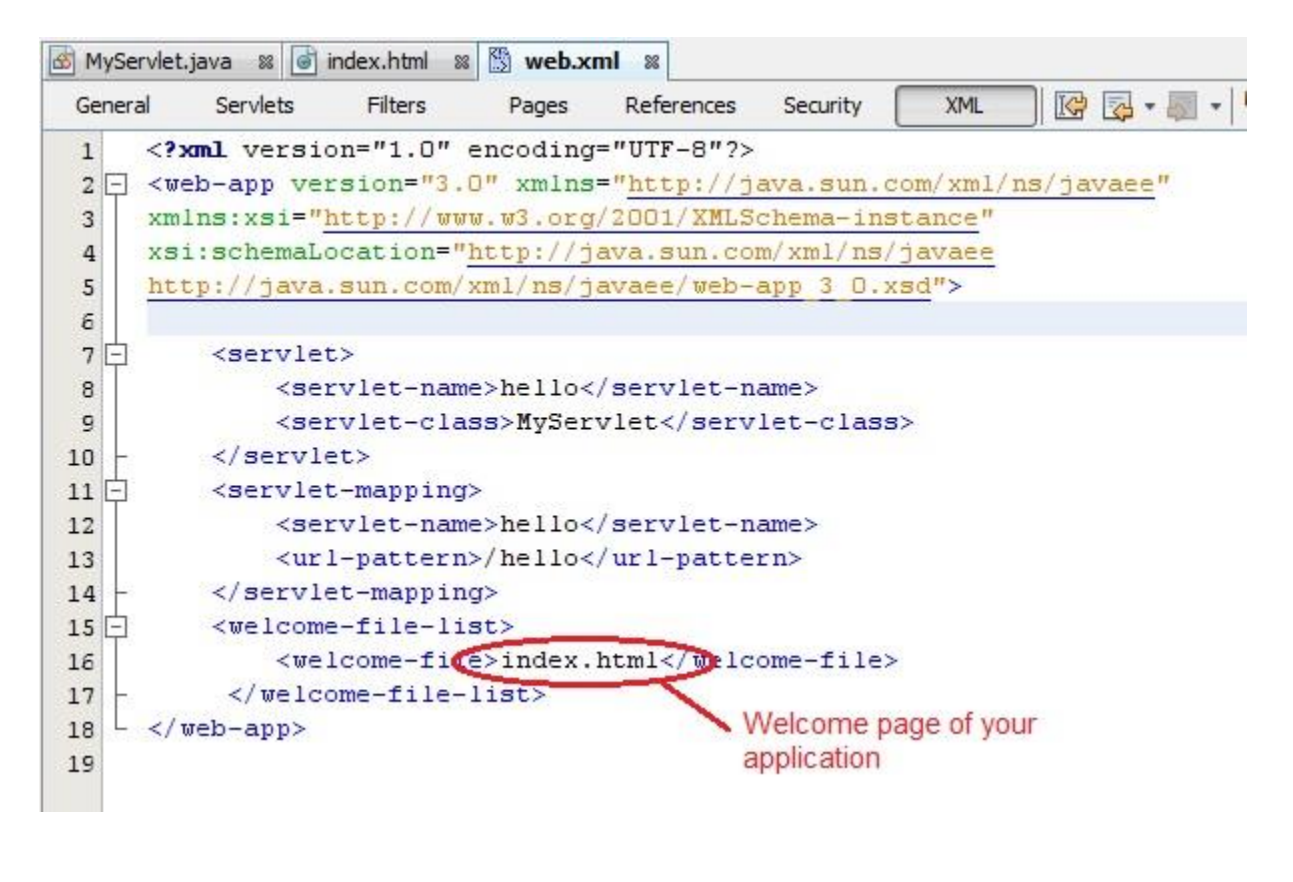

14.Run your application, right click on your Project and select **Run**

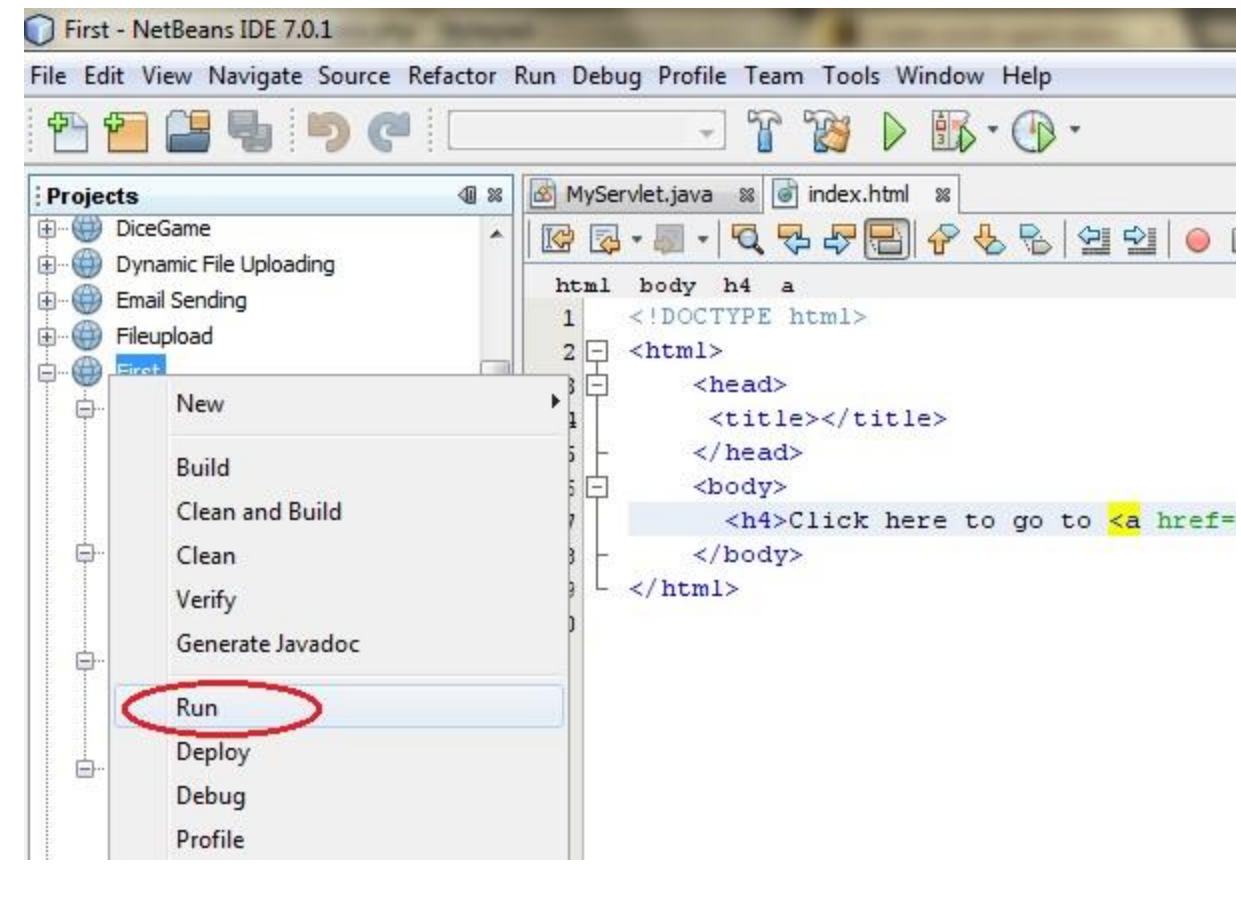

# 15.Click on the link created, to open your Servlet.

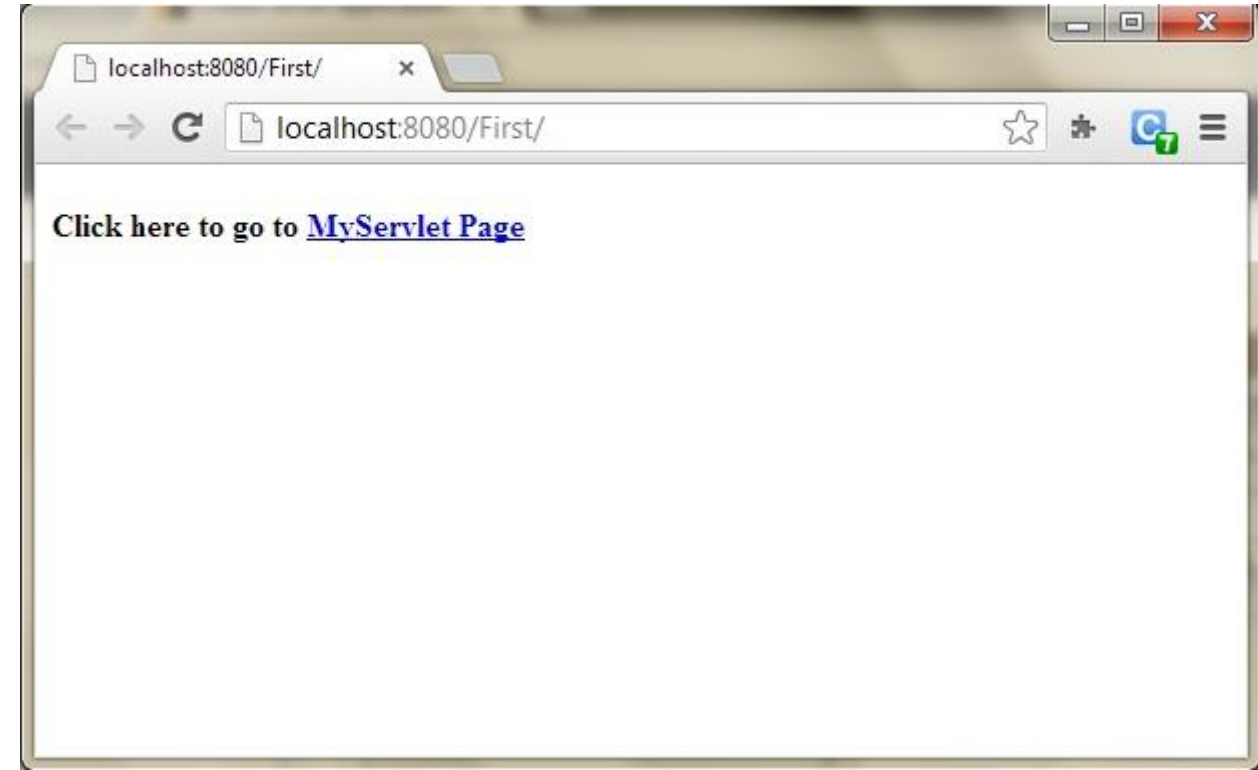

16.Hurray! Our First Servlet class is running.

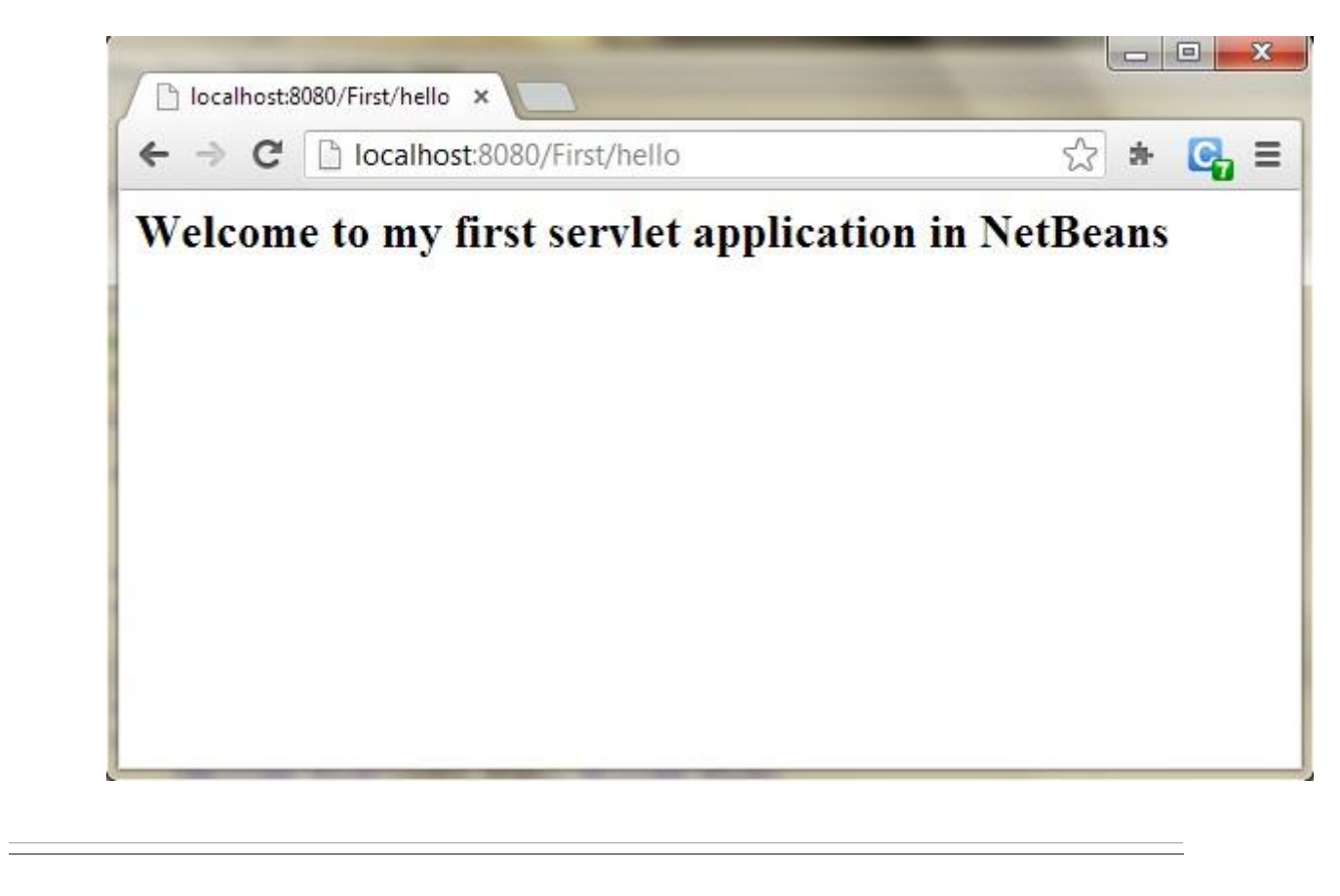

### **The servlet can be created by three ways:**

- 1. By **implementing Servlet interface**,
- 2. By **inheriting GenericServlet class**, (or)
- 3. By **inheriting HttpServlet class**

**The GenericServlet Class**

**The GenericServlet class provides implementations of the basic life cycle methods for a servlet** and is typically subclassed by servlet developers. **GenericServlet** implements the **Servlet** and **ServletConfig** interfaces.

## **Reading Servlet Parameters**

## **Program no.1=passing parameters using getParameter()**

## **Index.html**

<html>

<head>

<title>JSP Page</title>

</head>

<body><form name=form1 method=get action="NewServlet">

Name:  $\langle$ input type=text name=user1 value="">

Password: <input type=text name=password1 value="">

<input type=submit value="login">

<input type=reset value="reset">

</form>

</body>

</html>

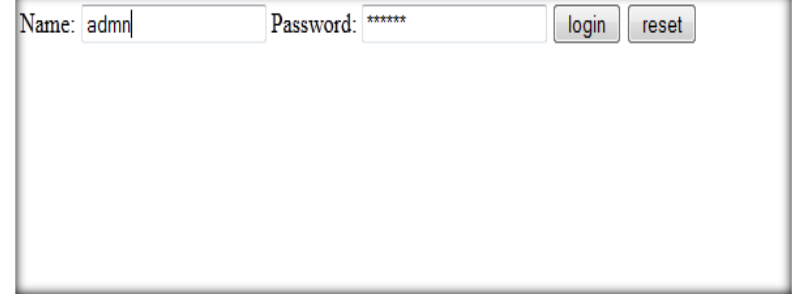

### **NewServlet.java**

import *java.io.*\*;

import javax.servlet.\*;

public class NewServlet extends GenericServlet

{

public void service(ServletRequest request ,ServletResponse response) throws ServletException,IOException

{

response.setContentType("text/html");

PrintWriter out=response.getWriter();

String name=(String) request.getParameter("user1");

```
String password=(String) request.getParameter("password1");
```

```
if (name.equals("admin") && password.equals("admin"))
```

```
{
  out.println("<br/>b>welcome</b>");
}
```
else

{

```
out.println("Invalid Name"+"<br/>>br>");
```
out.println(" Invalid Passsword"+"<br/>~br>");

} }

}

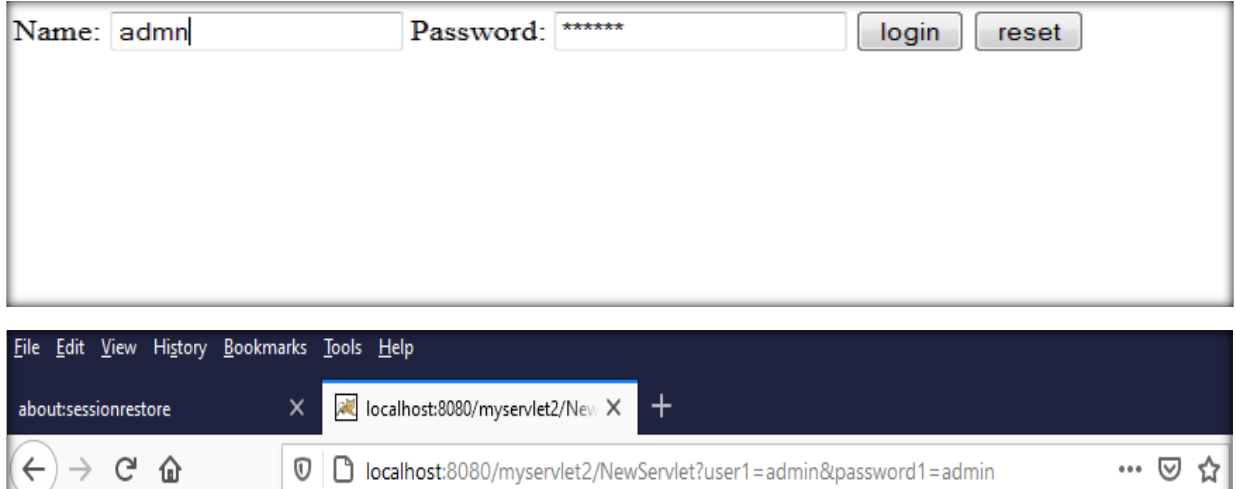

O O localhost:8080/myservlet2/NewServlet?user1=admin&password1=admin

## **doGet and doPost method**

welcome

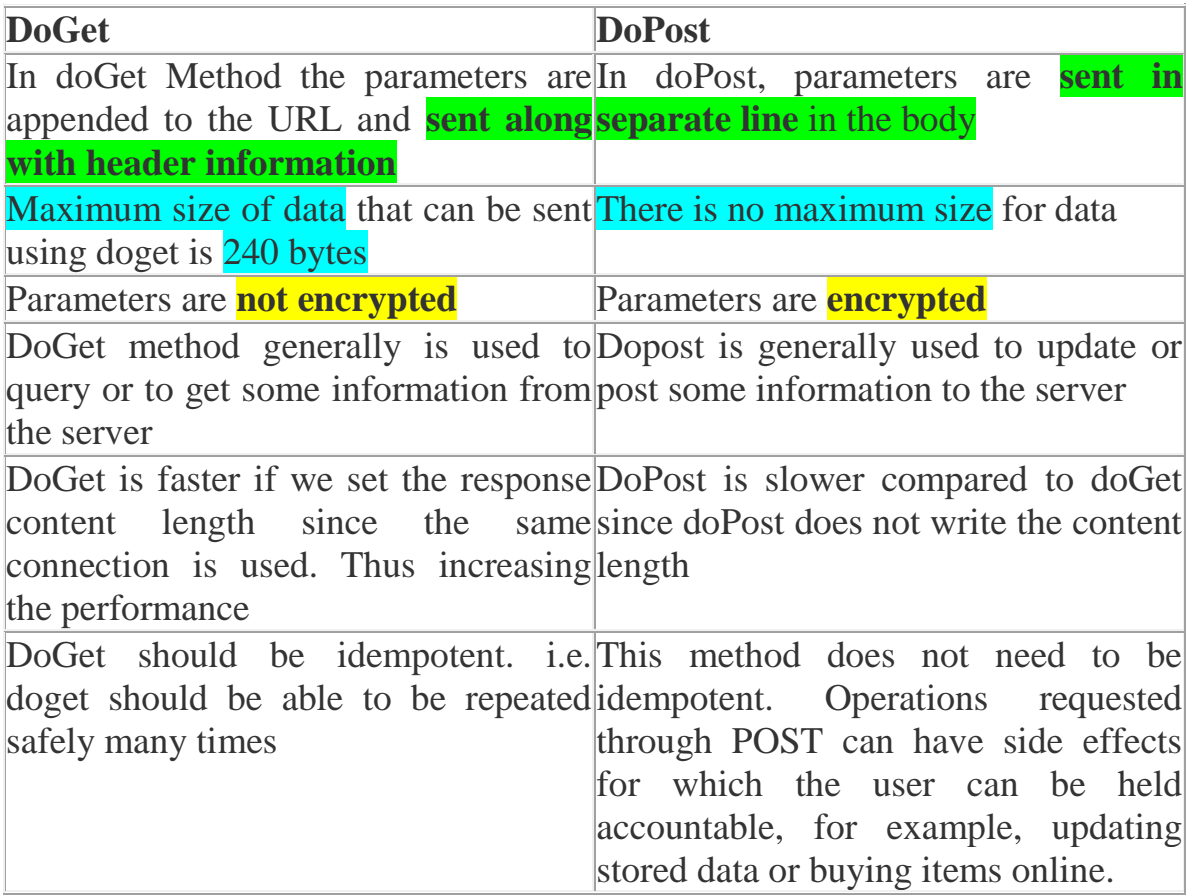

DoGet should be safe without any side This method does not need to be either effects for which user is held safe responsible

## **doGet Method**

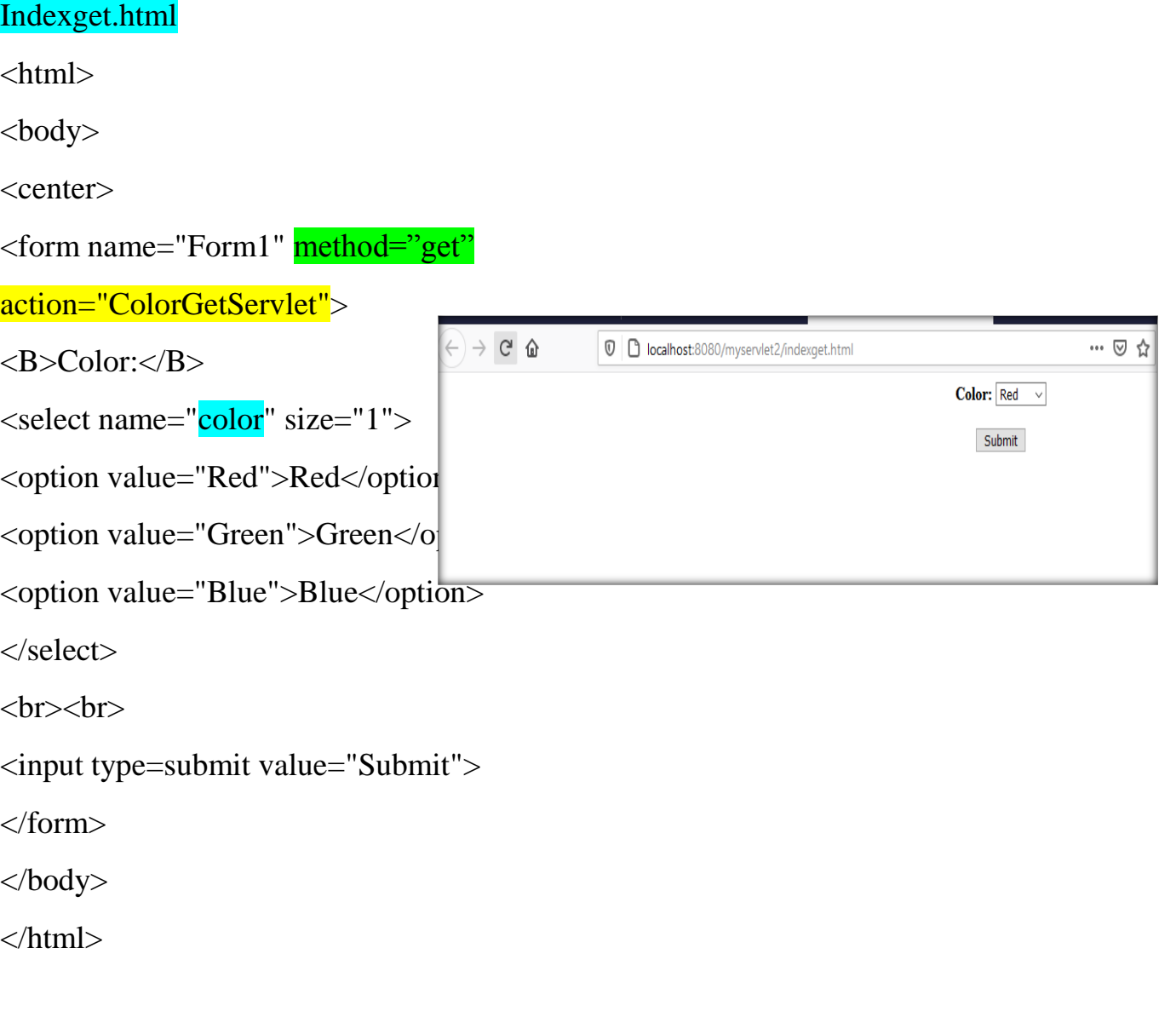

# ColorGetServlet.java

import java.io.\*; import javax.servlet.\*;

import javax.servlet.http.\*;

```
public class ColorGetServlet extends HttpServlet 
{
public void doGet(HttpServletRequest request,
HttpServletResponse response)
throws ServletException, IOException
{
String color = request<sub>.getParameter</sub>("color");response.setContentType("text/html");
PrintWriter pw = response.getWriter();
pw.println("<B>The selected color is: ");
pw.println(color);
pw.close();
}
}
```
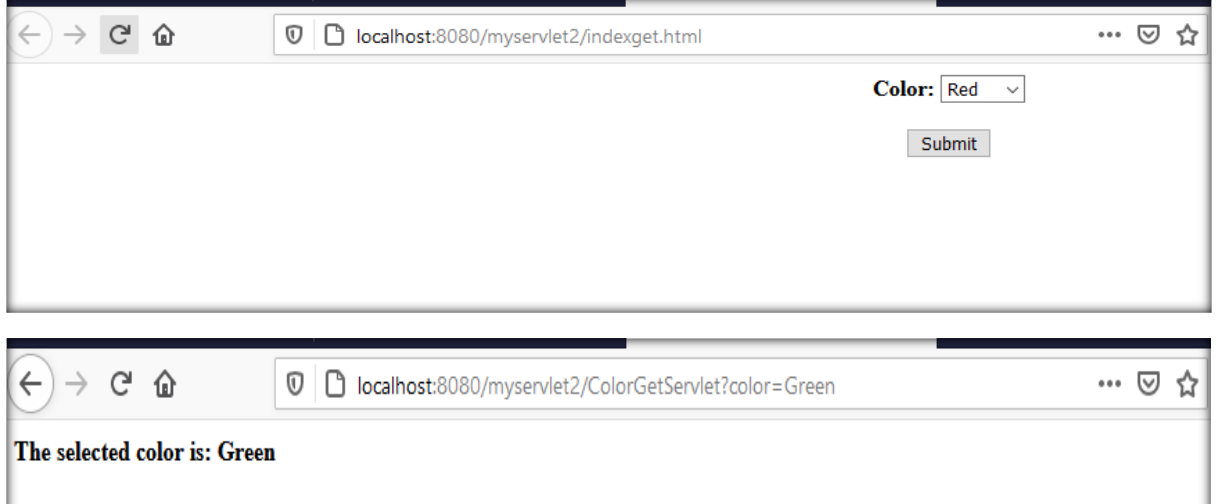

## **doPost Method**

Indexpost.html

 $\langle$ html $>$ 

<body>

<center>

<form name="Form1" method="post" action="ColorPostServlet">  $\langle B \rangle$ Color: $\langle B \rangle$ <select name="color" size="1"> <option value="Red">Red</option> <option value="Green">Green</option> <option value="Blue">Blue</option> </select>  $\langle$ hr> $\langle$ hr> <input type=submit value="Submit"> </form> </body>

</html>

## **ColorPostServlet.java**

```
import java.io.*;
import javax.servlet.*;
import javax.servlet.http.*;
public class ColorPostServlet extends HttpServlet
{
public void doPost(HttpServletRequest request,
HttpServletResponse response)throws ServletException, IOException
{
String color = request.getParameter("color");
response.setContentType("text/html");
```
PrintWriter pw = response.getWriter(); pw.println("<B>The selected color is: "); pw.println(color); pw.close(); } }  $\leftarrow$   $\rightarrow$   $\sigma$   $\alpha$ … ◎ ☆ **①** | **□** localhost:8080/myservlet2/indexpost.html Color:  $\boxed{\mathsf{Red} \quad \lor}$ Submit  $\left(\leftarrow\right) \rightarrow$  e a … ◎ ☆ **0 D** localhost:8080/myservlet2/ColorPostServlet The selected color is: Red

**Session Tracking in Servlets**

**Session** simply means a **particular interval of time**.

**Session Tracking** is a way to maintain state (data) of an user. It is also known as **session management** in servlet.

Http protocol is a stateless so we need to maintain state using session tracking techniques. Each time user requests to the server, server treats the request as the new request. So we need to maintain the state of an user to recognize to particular user.

**HTTP** is stateless that means each request is considered as the new request. It is shown in the figure given below:

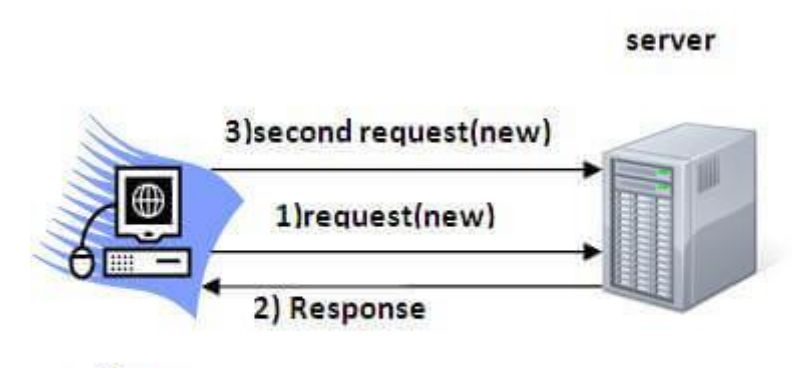

Client

import java.io.\*;

import java.util.\*;

import *javax.servlet.*\*;

import javax.servlet.http.\*;

public class DateServlet extends HttpServlet

{

public void doGet(HttpServletRequest request,

HttpServletResponse response)

throws ServletException, IOException

{

// Get the HttpSession object.

```
HttpSession hs = request.getSession(true);
```
// Get writer.

```
response.setContentType("text/html");
```

```
PrintWriter pw = response.getWriter();
```

```
pw.print("<B>");
```
// Display date/time of last access.

Date date =  $(Date)$ hs.getAttribute("date");

if(date  $!=$  null) {

```
pw.print("Last access: " + date + "<br/> ');
```

```
}
```

```
// Display current date/time.
```

```
date = new Date();
```

```
hs.setAttribute("date", date);
```

```
pw.println("Current date: " + date);
```

```
}
}
```
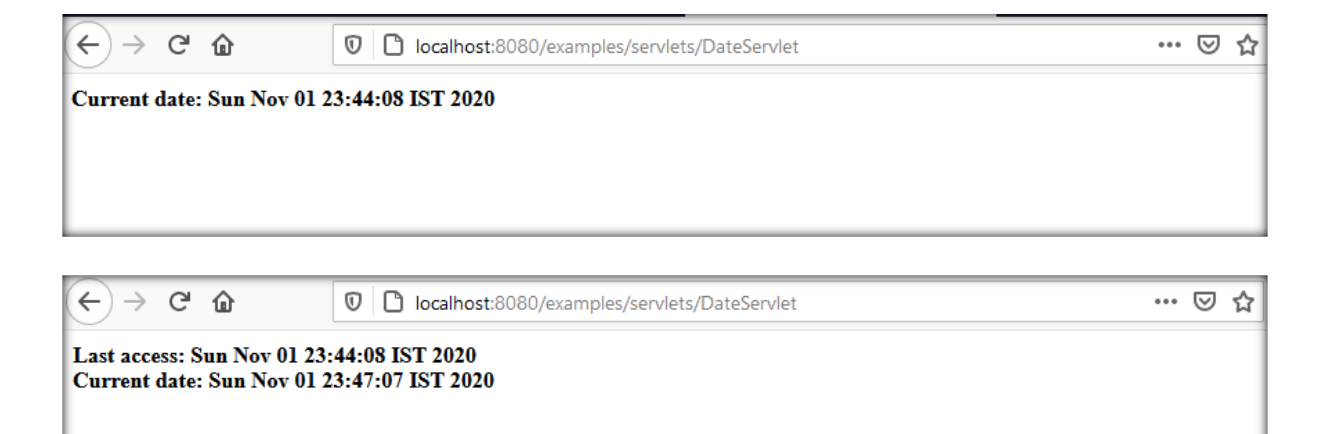

### **Cookies in Servlet**

A **cookie** is a small piece of information that is persisted between the multiple client requests.

A cookie has a name, a single value, and optional attributes such as a comment, path and domain qualifiers, a maximum age, and a version number.

### **The Cookie Class**

The **Cookie** class encapsulates a cookie. A cookie is stored on a client and contains state information. Cookies are valuable for tracking user activities. For example, assume that a user visits an online store. A cookie can save the user's name, address, and other information. The user does not need to enter this data each time he or she visits the store.

A servlet can write a cookie to a user's machine via the **addCookie( )** method of the **HttpServletResponse** interface

The names and values of cookies are stored on the user's machine. Some of the information that is saved for each cookie includes the following:

- The name of the cookie
- $\blacksquare$  The value of the cookie
- The expiration date of the cookie
- The domain and path of the cookie

#### How Cookie works

By default, each request is considered as a new request. In cookies technique, we add cookie with response from the servlet. So cookie is stored in the cache of the browser. After that if request is sent by the user, cookie is added with request by default. Thus, we recognize the user as the old user.

#### Cookie class

**javax.servlet.http.Cookie** class provides the functionality of using cookies. It provides a lot of useful methods for cookies.

#### Constructor of Cookie class

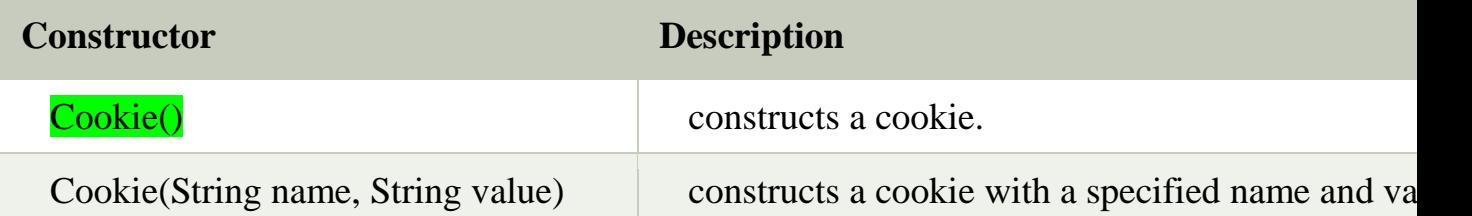

## Useful Methods of Cookie class

There are given some commonly used methods of the Cookie class.

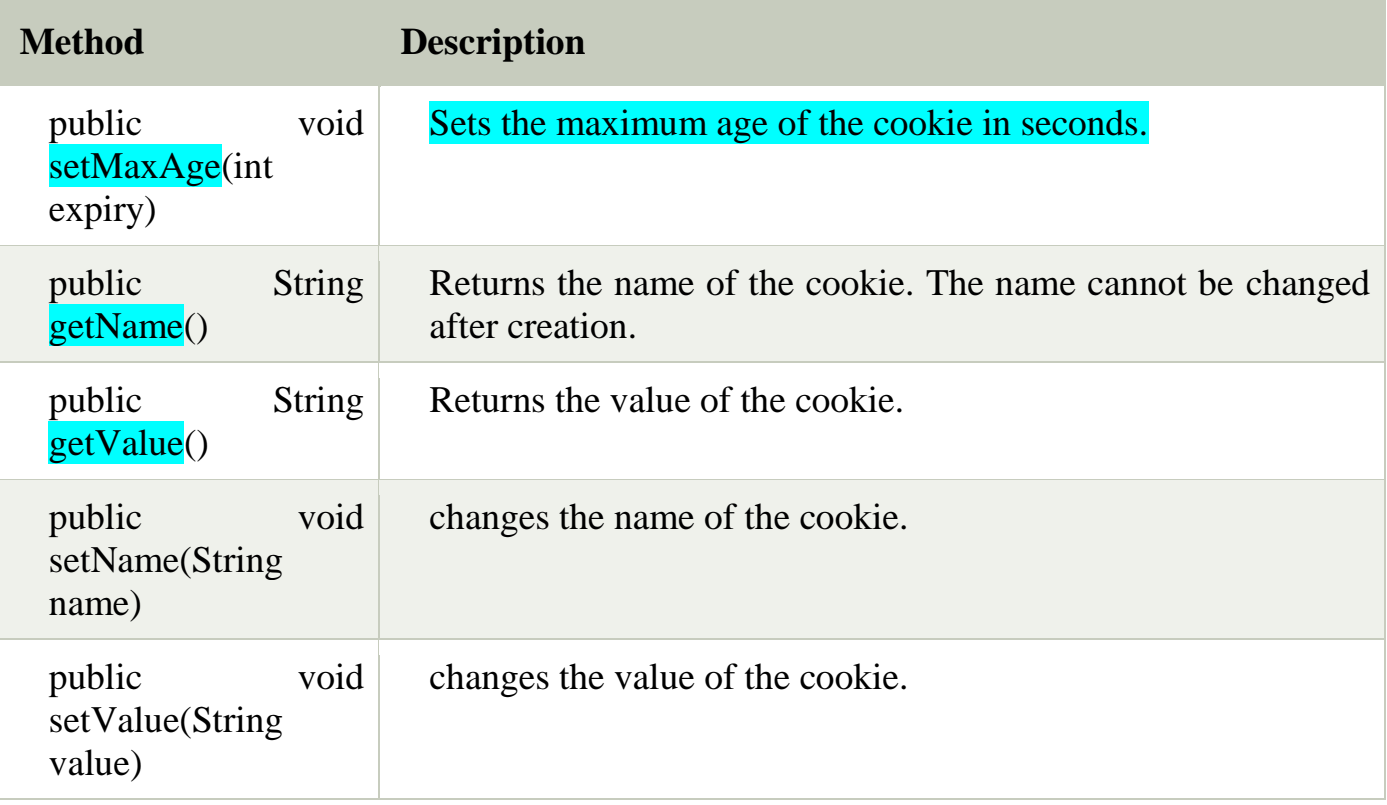

Other methods required for using Cookies

For adding cookie or getting the value from the cookie, we need some methods provided by other interfaces.

They are:

1. **public void addCookie(Cookie ck):**method of HttpServletResponse interface is

used to add cookie in response object.

2. **public Cookie[] getCookies():**method of HttpServletRequest interface is used to

return all the cookies from the browser.

How to create Cookie?

Cookie ck=**new** Cookie("user","admin"); //creating cookie object

response. $addCookie(ck)$ ;//adding cookie in the response

program-

indexcookie.html

 $\langle$ html $>$ 

<body>

<center>

<form name="Form1"

method="post"

action="AddCookieServlet">

<B>Enter a value for MyCookie:</B>

<input type=textbox name="data" size=25 value="">

<input type=submit value="Submit">

</form>

</body>

</html>

#### **AddCookieServlet.java**

import java.io.\*; import *javax.servlet.\*;* import javax.servlet.http.\*; public class **AddCookieServlet** extends HttpServlet

{

public void **doPost**(HttpServletRequest request,

HttpServletResponse response)

throws ServletException, IOException {

// Get parameter from HTTP request.

String data = request.getParameter("data");

// Create cookie.

```
Cookie cookie = new Cookie("MyCookie", data);
```
// Add cookie to HTTP response.

response.addCookie(cookie);

// Write output to browser.

```
response.setContentType("text/html");
```
PrintWriter pw = response.getWriter();

```
pw.println("<B>MyCookie has been set to");
```
pw.println(data);

```
pw.close();
```
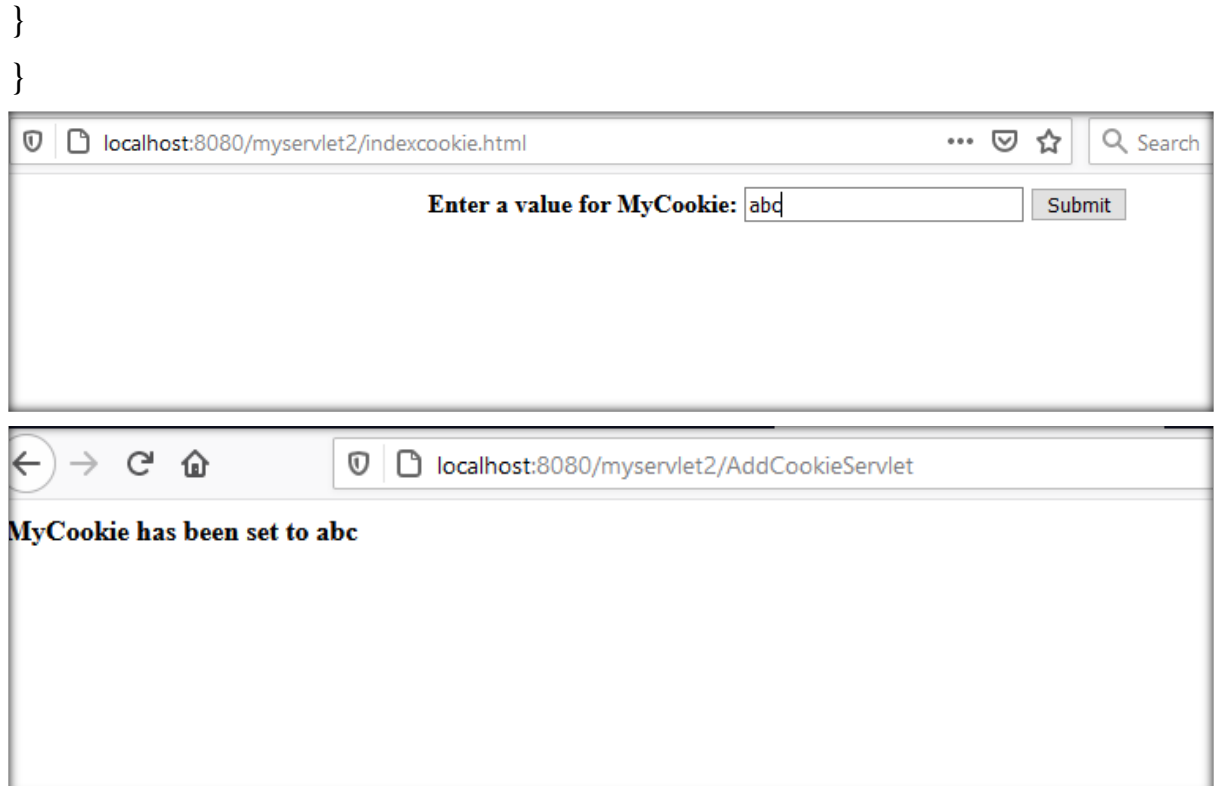